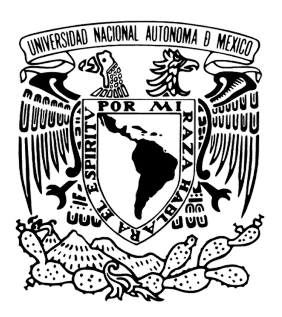

# Tesis para la obtención de grado

Maestría en ciencias e ingeniería de la computación

Universidad Nacional Autónoma de México

### Eliminación de ruido speckle en imágenes de ultrasonido usando aprendizaje profundo

Señales, Imágenes Y Ambientes Virtuales

PRESENTA: Daniel Mendoza Rodríguez

> TUTOR: Dra. Jimena Olveres

### <span id="page-2-0"></span>Resumen

El uso de imágenes de ultrasonido en medicina es una práctica común debido a su naturaleza no invasiva, bajo costo y seguridad en comparación con otros métodos que dependen de la radiación. No obstante, existe una serie de limitaciones, siendo la más común y perjudicial el ruido en la adquisición de las imágenes. La reducción de este ruido es crucial, ya que puede afectar la precisión y eficacia del diagnóstico que se realiza con las imágenes.

En este proyecto se ha analizado la técnica utilizada en investigaciones previas para reducir el ruido speckle en imágenes de ultrasonido, se ha encontrado que la mayoría de los enfoques existentes tienden a intentar suprimir por completo el ruido, lo que resulta en imágenes suaves y pierde los detalles estructurales importantes. Por lo tanto, se propone un enfoque diferente que se centra en mejorar la calidad de las imágenes de ultrasonido sin alterar los atributos estructurales y cualitativos, utilizando técnicas de aprendizaje profundo.

# <span id="page-4-0"></span>Abstract

The use of ultrasound images in medicine is a common practice due to its noninvasive nature, low cost, and safety compared to other methods that rely on radiation. However, there are a series of limitations, the most common and harmful being noise in the image acquisition. Reducing this noise is crucial as it can affect the accuracy and effectiveness of the diagnosis made with the images.

In this project, the technique used in previous research to reduce speckle noise in ultrasound images has been analyzed. It has been found that most existing approaches tend to try to completely suppress the noise, resulting in smooth images and losing important structural details. Therefore, a different approach is proposed that focuses on improving the quality of the ultrasound images without altering the structural and qualitative attributes, using deep learning techniques.

# <span id="page-6-0"></span>Agradecimientos

Expreso mi gratitud a mis padres por brindarme la oportunidad de seguir mi camino académico y enfrentar nuevos desafíos, y a mis hermanos por inspirarme y animarme a cumplir uno de mis sueños. También quiero agradecer a mi universidad, la UNAM, que me ha enseñado a aprovechar al máximo mis habilidades y conocimientos para abordar cualquier desafío.

No podría haber llevado a cabo esta tesis sin el invaluable apoyo de la doctora Jimena Olveres, quien ha actuado como mi tutor y me ha guiado con su conocimiento y comprensión. También estoy agradecido con los profesores de mi programa de maestría en ciencias e ingeniería de la computación de la UNAM, con una mención especial al doctor Boris Escalante, por compartir su sabiduría y estar disponibles en todo momento para ayudarme.

Este trabajo de tesis recibió apoyo de los proyectos UNAM PAPIIT IV100420 y TA101121 y de una beca de nivel maestría del Consejo Nacional de Ciencia y Tecnología.

# Índice general

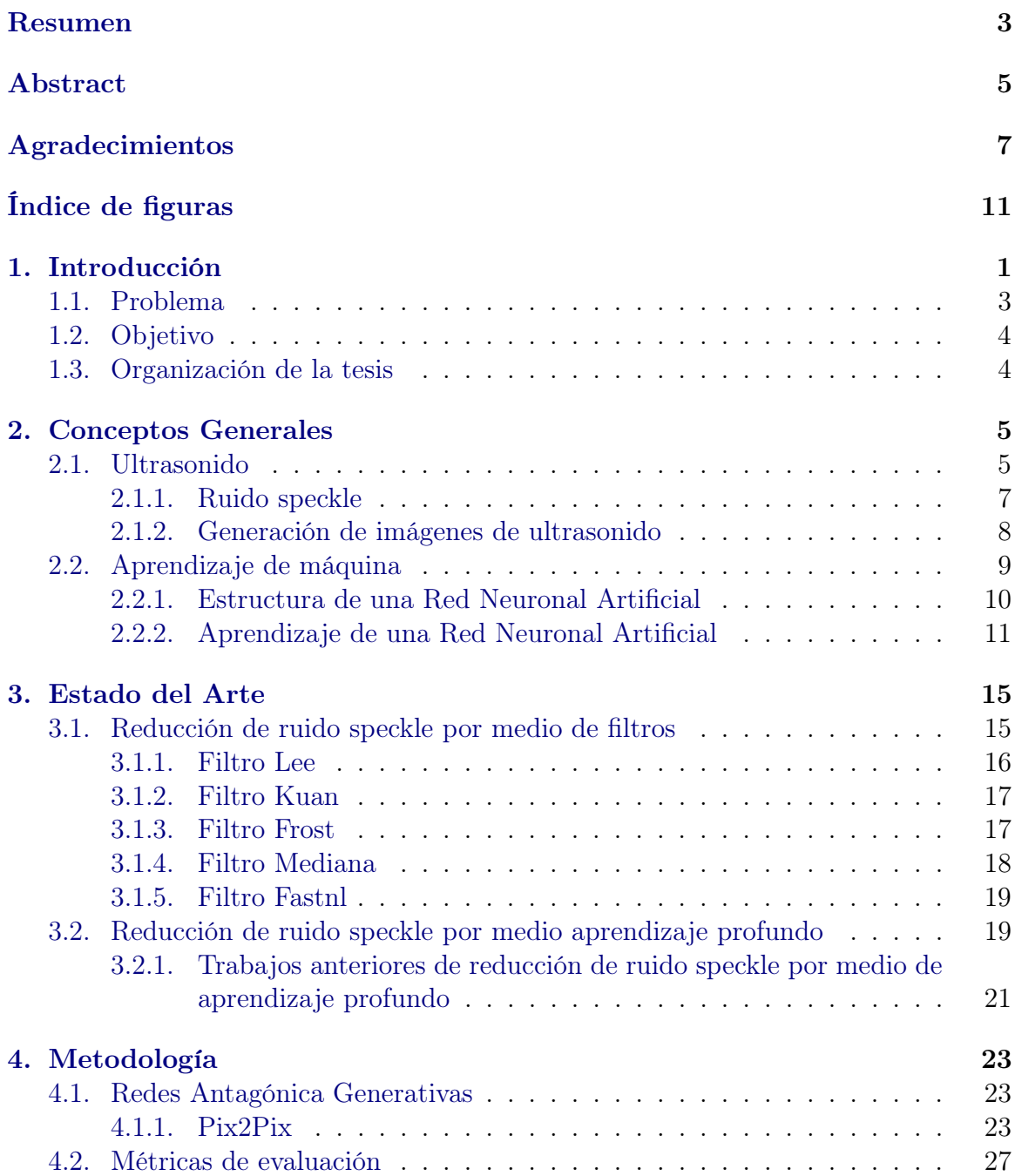

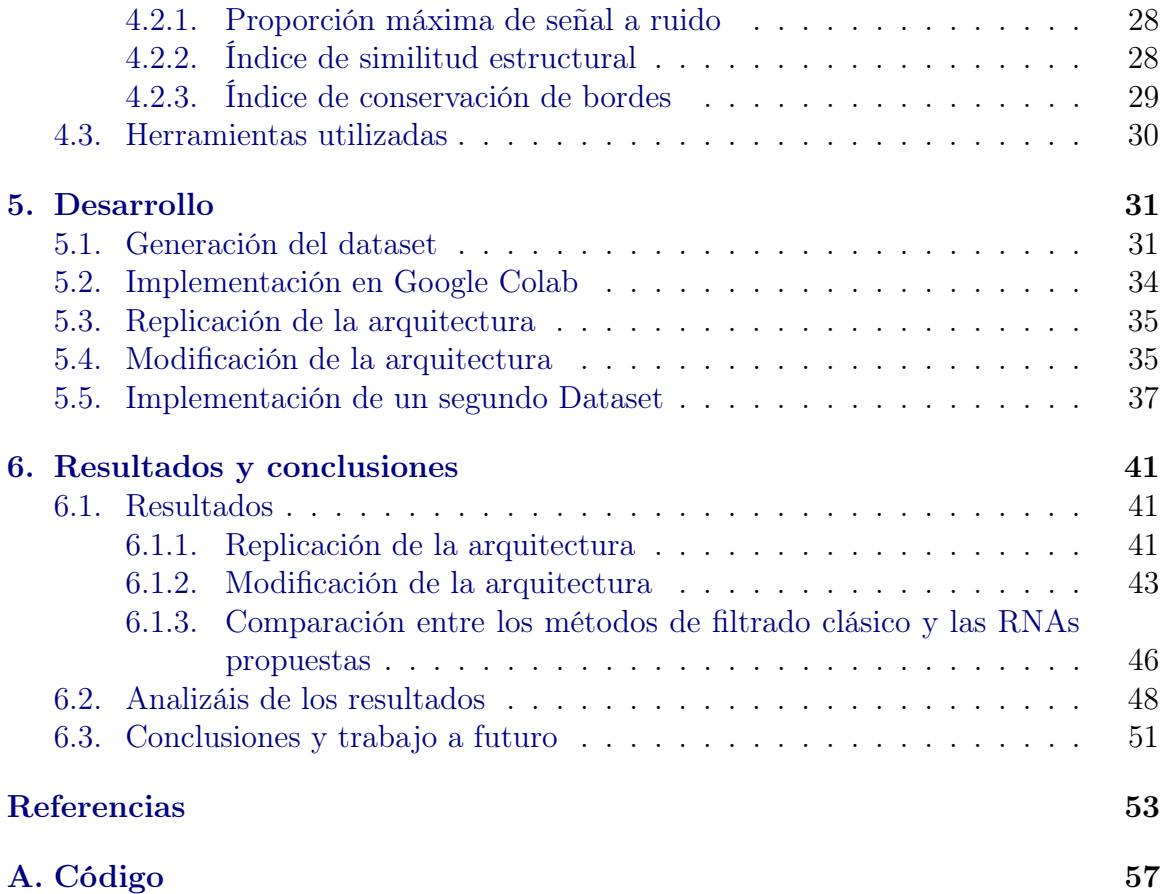

# <span id="page-10-0"></span>Índice de figuras

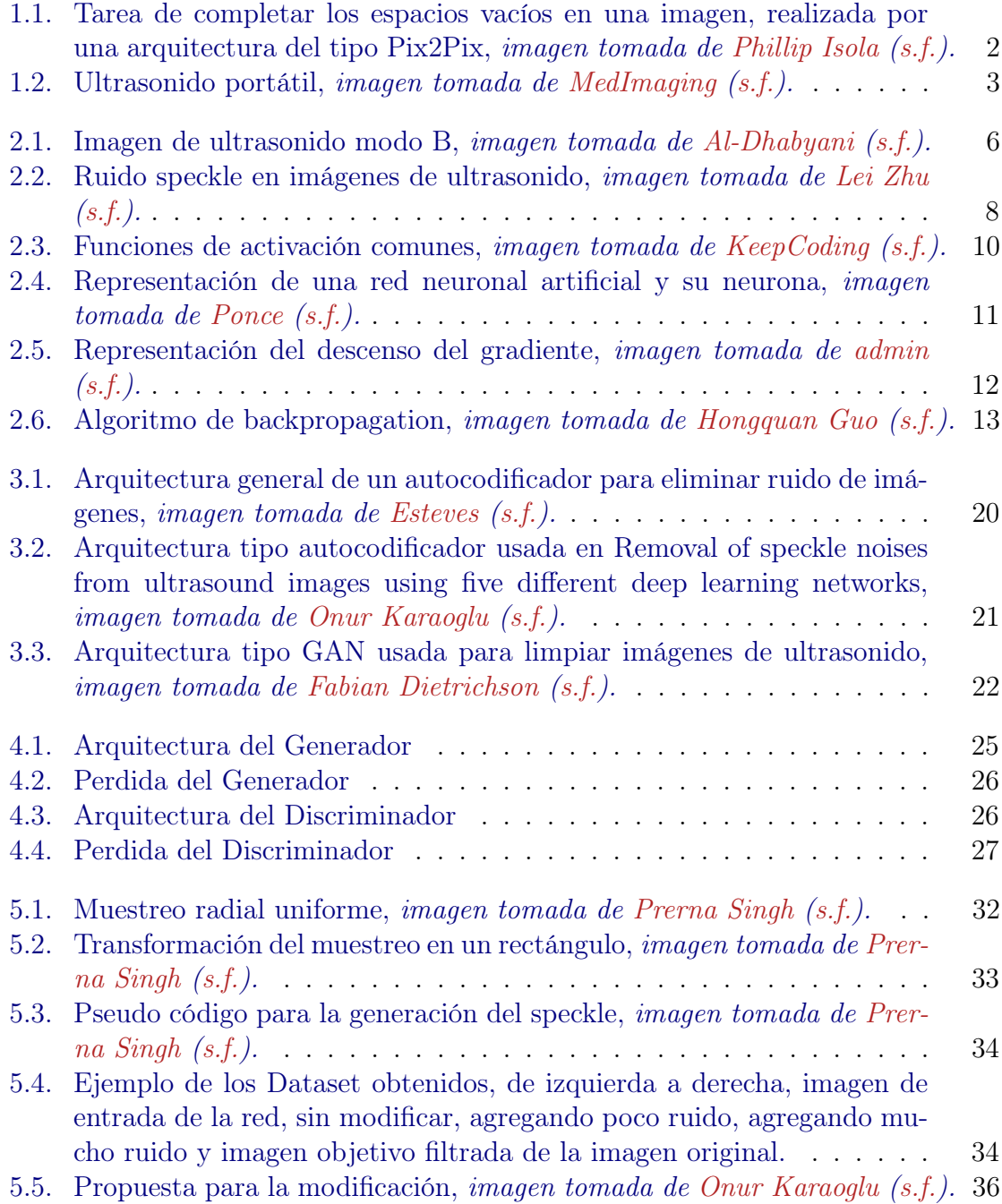

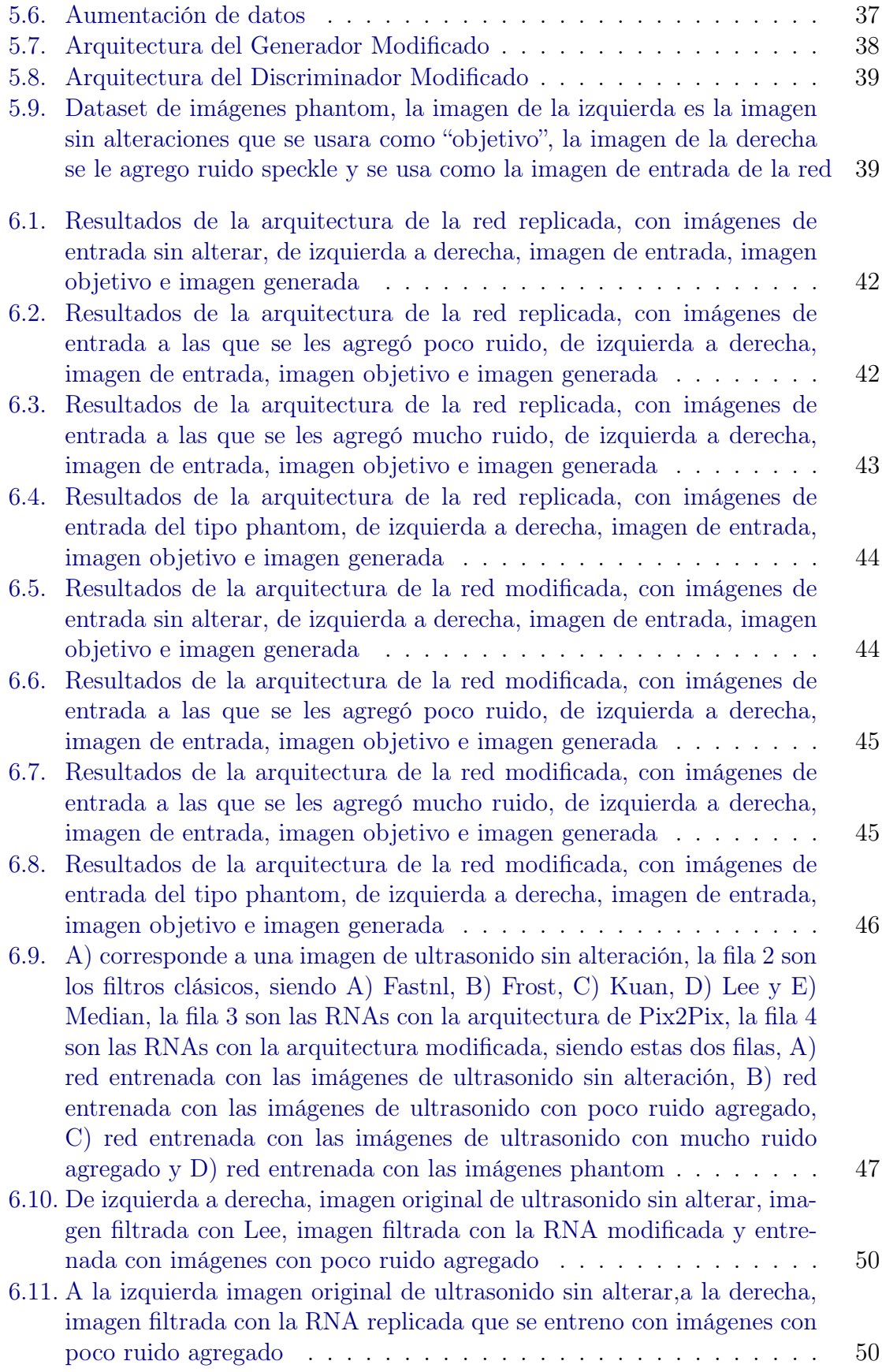

# <span id="page-12-0"></span>Capítulo 1

## Introducción

El ultrasonido es una técnica médica que se utiliza para producir imágenes detalladas de las estructuras internas del cuerpo humano. Es una herramienta muy útil para detectar diversos problemas de salud como el dolor, la hinchazón y las infecciones en los órganos internos. El proceso de realizar un ultrasonido es fácil y no requiere una preparación especial. Además, es una opción segura y no invasiva que no utiliza radiación. Esto lo convierte en una herramienta muy valiosa para el diagnóstico de diversos problemas de salud.

La calidad de las imágenes obtenidas con ultrasonido puede verse afectada por la presencia de ruido, que depende de la señal. Este ruido se conoce como ruido speckle (el cual es de naturaleza multiplicativa) y es una propiedad intrínseca de la tecnología de ultrasonido. El ruido speckle reduce la resolución y el contraste de las imágenes, lo que puede afectar la precisión diagnóstica. Por esta razón, es fundamental llevar a cabo una limpieza de las imágenes para reducir el ruido, manteniendo al mismo tiempo las características importantes de la imagen. Esto mejorará la precisión de los diagnósticos y aumentará el valor clínico de las imágenes por ultrasonido.

Pix2Pix es una red neuronal de aprendizaje profundo que se expone en un trabajo publicado en el área de procesamiento de imágenes y visión por computadora. Pix2Pix puede resolver muchos problemas de procesamiento de imágenes que requieran la

"traducción"de una imagen original (la entrada) a una nueva imagen ya procesada (la salida). Esta red puede aplicarse a una amplia gama de tareas, incluyendo la síntesis de imágenes a partir de mapas de segmentos, la generación de imágenes a color a partir de imágenes en blanco y negro, la conversión de imágenes de mapas topográficos a imágenes de fotografías aéreas, la transformación de bocetos en imágenes realistas e incluso la tarea de completar imágenes con espacios vacíos FIGURA [1.1.](#page-13-0)

<span id="page-13-0"></span>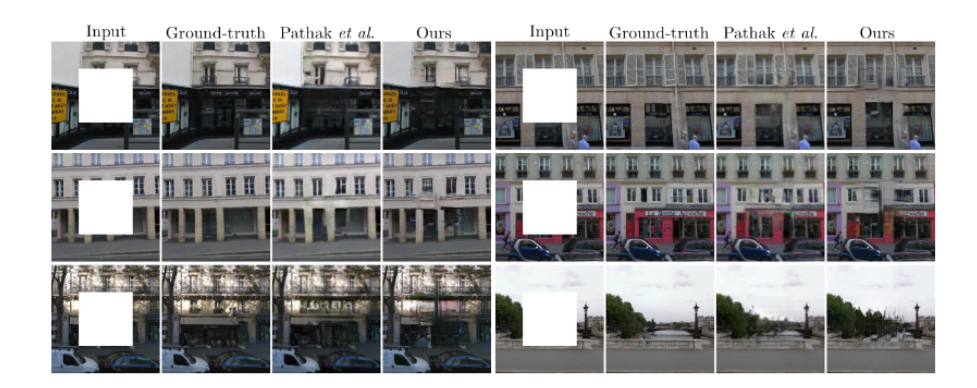

Figura 1.1: Tarea de completar los espacios vacíos en una imagen, realizada por una arquitectura del tipo Pix2Pix, imagen tomada de [Phillip Isola](#page-66-0) [\(s.f.\)](#page-66-0).

Pix2Pix es una red del tipo generativa antagónica, esto quiere decir que la red cuenta con dos módulos, un generador, el encargado de producir una imagen, en este caso una imagen de ultrasonido limpia, y un discriminador, el cual se encarga de determinar que también se están generando la imagen. La competencia entre estos dos módulos es lo que le da el nombre de antagónica a la red. Esta red tiene dos principales cambios que se proponen que difieren con una GAN tradicional que son: el uso de una entrada condicional, en este caso es un elemento fundamental, ya que esta entrada corresponderá a la imagen de ultrasonido a la cual se le desea eliminar el ruido y el uso de patch para evaluar la similitud de la imagen, esto sirve para evaluar por ventanas la correspondencia entre la imagen generada y la objetivo.

En el artículo se especifica de una forma clara como reproducir el modelo, este consta de dos partes, el generador, siendo una U-net con entrada condicional y un discriminador siendo una arquitectura del tipo PatchGan, las especificaciones en detalle se pueden ver en la sección 6.1 del paper Image-to-Image Translation with Conditional Adversarial Networks [\[Phillip Isola](#page-66-0) [\(s.f.\)](#page-66-0)].

<span id="page-14-1"></span>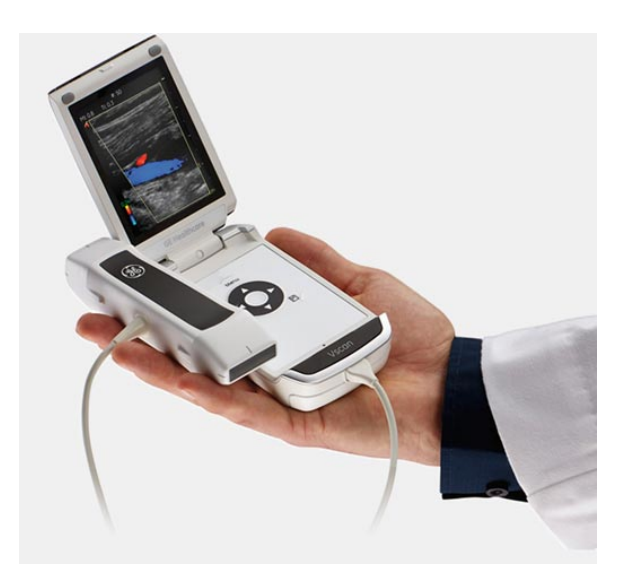

Figura 1.2: Ultrasonido portátil, imagen tomada de [MedImaging](#page-66-1) [\(s.f.\)](#page-66-1).

#### <span id="page-14-0"></span>1.1. Problema

El uso de imágenes por ultrasonido en el diagnóstico médico es ampliamente reconocido y utilizado debido a su naturaleza no invasiva, bajo costo y facilidad de implementación FIGURA [1.2.](#page-14-1) Sin embargo, la adquisición de estas imágenes a menudo está acompañada de ruido, específicamente el ruido speckle, que es una propiedad inherente de la ecografía médica. Este tipo de ruido tiene una naturaleza multiplicativa y puede reducir la resolución y el contraste de la imagen. La reducción del ruido es crucial, ya que el ruido puede limitar la precisión del diagnóstico. Por lo tanto, es importante eliminar el ruido sin afectar las características importantes de la imagen. Muchos enfoques anteriores han tratado de eliminar completamente el ruido speckle, pero esto a menudo resulta en imágenes suaves que pierden detalles importantes.

#### <span id="page-15-0"></span>1.2. Objetivo

Este trabajo propone desarrollar una solución efectiva y eficiente para mejorar la calidad de las imágenes de ultrasonido mediante el uso de una red neuronal, epecificamente la red Pix2Pix. Mientras que la mayoría de los métodos existentes se enfocan en intentar eliminar la mayor parte el ruido speckle, lo que resulta en imágenes poco claras y sin detalles relevantes, el enfoque propuesto busca reducir el ruido speckle de manera cuidadosa, manteniendo los aspectos estructurales y cualitativos importantes de la imagen original. Este enfoque permitirá una evaluación más precisa y detallada de la imagen de ultrasonido para fines médicos.

#### <span id="page-15-1"></span>1.3. Organización de la tesis

La tesis se estructura en seis capítulos que abarcan la problemática y el objetivo que se quiere alcanzar con el proyecto. En el capítulo de introducción, se menciona la importancia de tratar la problemática relacionada con la reducción de ruido en imágenes de ultrasonido y el objetivo planteado para la tesis. En el capítulo de Conceptos Generales, se abarcan los conceptos básicos necesarios para el proyecto, pero sin profundizar en ellos. El capítulo de Estado del Arte, presenta una revisión de los métodos más utilizados para reducir el ruido en imágenes de ultrasonido, divididos en dos grandes categorías: métodos clásicos como filtros, y métodos modernos basados en aprendizaje profundo. La metodología es explicada en el capítulo correspondiente, en donde se describen los procesos y conceptos utilizados para el desarrollo de la herramienta. En el capítulo de Desarrollo, se detalla la implementación de los conceptos vistos en la metodología para el desarrollo de la herramienta. Finalmente, en el capítulo de Resultados y Conclusiones, se comparan y discuten los resultados obtenidos, así como se plantean futuras mejoras e implementaciones que se pueden realizar.

# <span id="page-16-0"></span>Capítulo 2

### Conceptos Generales

Para llevar a cabo el proyecto se necesitaba una comprensión de cómo funciona el aprendizaje profundo, con énfasis en redes neuronales artificiales, y el ultrasonido, así como el procedimiento que se realiza para la adquisición de dichas imágenes.

A continuación, se expondrá de forma concisa una pequeña introducción al fenómeno de ultrasonido y al concepto de aprendizaje profundo, para poder comprender sus respectivos funcionamientos.

#### <span id="page-16-1"></span>2.1. Ultrasonido

El ultrasonido es una onda de sonido con una frecuencia que supera los 20 kHz. Transporta energía y se propaga a través de varios medios como una onda de presión pulsante. Se describe mediante una serie de parámetros de onda, como la densidad de presión, la dirección de propagación y el desplazamiento de partículas. Si el desplazamiento de la partícula es paralelo a la dirección de propagación, entonces la onda se denomina onda longitudinal o de compresión. Si el desplazamiento de la partícula es perpendicular a la dirección de propagación, se trata de una onda transversal o de corte. La interacción de las ondas de ultrasonido con el tejido está sujeta a las leyes de la óptica geométrica. Incluye reflexión, refracción, dispersión, difracción, interferencia y absorción. Excepto por la interferencia, todas las demás interacciones reducen la intensidad del haz de ultrasonido, como se puede ver en [\[P.S. Hiremath y Badiger](#page-66-5) [\(2013\)](#page-66-5)].

Las imágenes generadas a través de ultrasonido también se conocen como ecografías. Este proceso involucra el uso de una pequeña sonda llamada transductor y un gel que se aplica directamente sobre la piel. Las ondas sonoras de alta frecuencia se transmiten desde la sonda a través del gel y dentro del cuerpo, y luego la sonda recoge los sonidos que rebotan. Una computadora utiliza estos sonidos para crear una imagen.

Se utilizan cuatro métodos diferentes de ultrasonido en imágenes médicas.

Modo A: El Modo A es el tipo más básico de ultrasonido. Consiste en el escaneo de un solo transductor a través de una línea del cuerpo, con los ecos que se muestran en la pantalla en función de su profundidad. Además, está enfocado en detección de un tumor o cálculo específico.

Modo B: En el ultrasonido en modo B, una matriz lineal de transductores escanea simultáneamente un plano a través del cuerpo que se puede ver como una imagen bidimensional en la pantalla. Para el proyecto se uso este tipo de ultrasonido FIGURA [2.1](#page-17-0)

<span id="page-17-0"></span>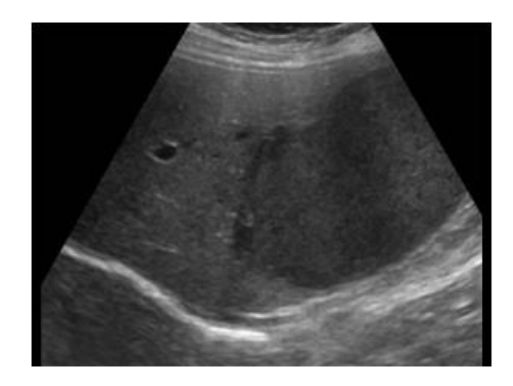

Figura 2.1: Imagen de ultrasonido modo B, imagen tomada de [Al-Dhabyani](#page-64-1) [\(s.f.\)](#page-64-1).

Modo M: En el Modo M, una serie de exploraciones en Modo B realizadas de manera rápida y sucesiva permiten a los médicos observar y medir el movimiento, ya que las imágenes se muestran en secuencia en la pantalla. Esto permite ver cómo los límites de los órganos que producen reflejos cambian en relación con la sonda.

Modo Doopler: El Modo Doppler se utiliza para medir y visualizar el flujo sanguíneo, utilizando el efecto Doppler. El ultrasonido Doppler es importante en medicina, ya que mejora mediciones que evalúan si las estructuras (generalmente la sangre) se están moviendo hacia la sonda o en sentido contrario y su velocidad relativa. [\[Carovac](#page-64-5)  $(s.f.)$ 

#### <span id="page-18-0"></span>2.1.1. Ruido speckle

En las imágenes de ultrasonido, el contenido de ruido es multiplicativo y no gaussiano. Generalmente, dicho ruido es más difícil de eliminar que el ruido aditivo, porque la intensidad del ruido varía con la intensidad de la imagen. Un modelo de ruido multiplicativo viene dado por:

$$
y_{ij} = X_{ij} n_i \tag{2.1}
$$

Donde la imagen con ruido es  $y_{ij}$  es el producto de la imagen original  $X_{ij}$  y el ruido no gaussiano  $n_{ij}$ . Los índices i, j representan la posición espacial sobre la imagen. En la mayoría de las aplicaciones que implican ruido multiplicativo, se supone que el contenido de ruido es estacionario con media unitaria y varianza de ruido desconocida  $\sigma^2$ .

El ruido spckle se representa por una distribución de Rayleigh, donde la distribución de la magnitud de un vector cuyas componentes X e Y son variables aleatorias normales. Así como la distribución normal tiene dos parámetros que la determinan completamente: la media  $\mu$  y la desviación estándar  $\sigma$  de la muestra; la distribución de Rayleigh está determinada por un único parámetro σ, como se puede ver en [\[P.S. Hiremath y Badiger](#page-66-5) [\(2013\)](#page-66-5)]. Se puede observar la forma de este ruido en FIGURA [2.2](#page-19-1)

<span id="page-19-1"></span>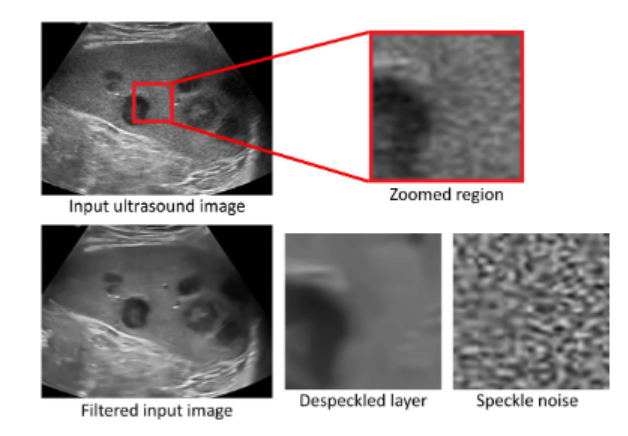

Figura 2.2: Ruido speckle en imágenes de ultrasonido, *imagen tomada de [Lei Zhu](#page-65-0)* [\(s.f.\)](#page-65-0).

#### <span id="page-19-0"></span>2.1.2. Generación de imágenes de ultrasonido

El transductor de ultrasonido genera ondas de ultrasonido y es sostenido con una mano para ajustar su posición y ángulo para enviar las ondas a través de las estructuras a ser visualizadas. Las ondas de ultrasonido son emitidas rápidamente desde el transductor y viajan a través de los tejidos y fluidos. Algunas de las ondas son reflejadas de vuelta al transductor y, al analizar estas ondas reflejadas, la máquina de ultrasonido crea una imagen de los tejidos.

Las ondas de ultrasonido son generadas por cristales cerámicos con propiedades piezoeléctricas y miles de estos cristales están conectados al frente del transductor. Los cristales pueden convertir corrientes eléctricas en ondas de ultrasonido y viceversa, permitiendo la interpretación y traducción de la señal eléctrica en una imagen por parte de la máquina de ultrasonido. Las ondas de ultrasonido son enviadas en pulsos, y cada pulso consiste en varias ondas emitidas en 1 a 2 milisegundos. Las ondas reflejadas tienen la misma velocidad que las ondas emitidas, pero su amplitud, frecuencia e ángulo de incidencia pueden ser diferentes y la máquina de ultrasonido utiliza estas variaciones para crear una imagen del tejido.

#### <span id="page-20-0"></span>2.2. Aprendizaje de máquina

El Aprendizaje de máquina es una rama de la inteligencia artificial que se centra en crear máquinas capaces de realizar tareas inteligentes. Este campo de estudio forma parte de la informática y se interesa por dotar a las máquinas de la habilidad de aprender de forma autónoma. El aprendizaje se entiende como la capacidad de la máquina para generalizar el conocimiento adquirido a través de experiencias previas.

El aprendizaje se divide en tres distintos paradigmas, cada uno de ellos se enfoca en una metodología diferente para lograr el aprendizaje automático. Estos tres enfoques se conocen como aprendizaje supervisado, aprendizaje no supervisado y aprendizaje por refuerzo.

Aprendizaje supervisado, que es el tipo de aprendizaje que se basa en descubrir la relación entre los datos de entrada y los datos de salida, y es el empleado en este trabajo.

Aprendizaje no supervisado, es un aprendizaje donde se consigue generar conocimiento únicamente a partir de los datos de entrada.

Aprendizaje por refuerzo, este aprendizaje se basa en castigar y recompensar las acciones de un agente, para que este mismo determine las acciones con mayor recompensa.

El Aprendizaje profundo es un enfoque en el Aprendizaje supervisado que utiliza redes neuronales artificiales para aprender patrones y estructuras complejas en los datos. Este método se basa en la idea de que la información se aprende de manera incremental y jerarquizada, lo que significa que las características más simples se aprenden primero y luego se utilizan para construir características más complejas. Por ejemplo, una red neuronal puede comenzar aprendiendo qué es un ojo, una nariz, una boca y una oreja antes de aprender qué es una cara. La cantidad de aprendizaje y la complejidad de las características que una red neuronal puede aprender depende de la cantidad de capas que tenga. Mientras más capas tenga, más complejas serán las características que pueda aprender.

#### <span id="page-21-0"></span>2.2.1. Estructura de una Red Neuronal Artificial

Las RNA (Red Neuronal Artificial) están compuestas principalmente por neuronas, estas toman entradas numéricas, las cuales son procesadas para generar una salida numérica. La neurona es una suma ponderada de las entradas más el sesgo y pasado por una función de activación, la ecuación que la representa seria la siguiente:

$$
Y = \varphi(b + W_1 X_1 + W_2 X_2 + \dots + W_m X_m)
$$
\n(2.2)

Se puede apreciar en la ecuación que si se omite la función de activación  $\varphi$  se asemeja a la ecuación de una recta (esto se puede lograr haciendo que la función de activación sea la función identidad), como se puede ver en [\[del Brío y Alfredo](#page-64-6) [Sanz Molina](#page-64-6) [\(2007\)](#page-64-6). La función de activación  $\varphi$ , tiene su importancia al crear las redes neuronales artificiales, ya que, sin ellas, se tendría problemas con la linealidad de las neuronas, haciendo que al sumar rectas, el resultado sea otra única recta, que seria lo equivalente a tener una única neurona, para ello estas funciones de activación hacen que se pierda la linealidad en las neuronas, algunas de las funciones de activación más comunes se pueden ver en la FIGURA [2.3.](#page-21-1)

<span id="page-21-1"></span>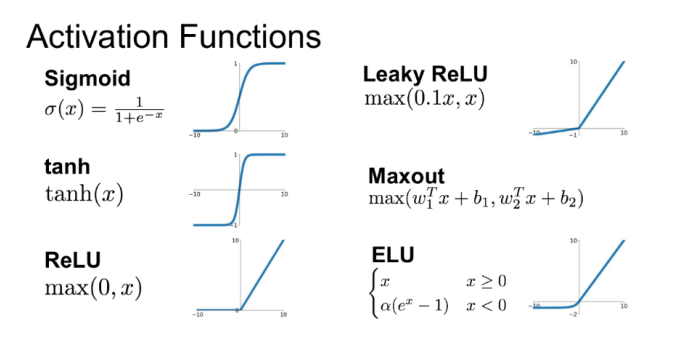

Figura 2.3: Funciones de activación comunes, imagen tomada de [KeepCoding](#page-65-1) [\(s.f.\)](#page-65-1).

Al momento de juntar neuronas estamos creando una red, las neuronas las podemos juntar en filas y columnas, cuando las agrupamos en columna se dice que la capa se hace más grande, mientras que, si las juntamos en filas, estamos creando más capas. La red se agrupa en distintas capas, de las cuales se pueden clasificar en tres distintos tipos:

Capa de entrada, es la entrada a la red, esta contiene la información a procesar.

Capas ocultas, las cuales son las encargadas de procesar la información, generalmente estas capas suelen ser más de una, y la forma más habitual de usarlas es conectar todas y cada una de las neuronas con todas y cada una de las neuronas de las capas adyacentes.

Capa de salida, en donde se obtiene el resultado final de la red.

<span id="page-22-1"></span>Se puede ver un esquema general de una RNA y neurona en la FIGURA [2.4.](#page-22-1)

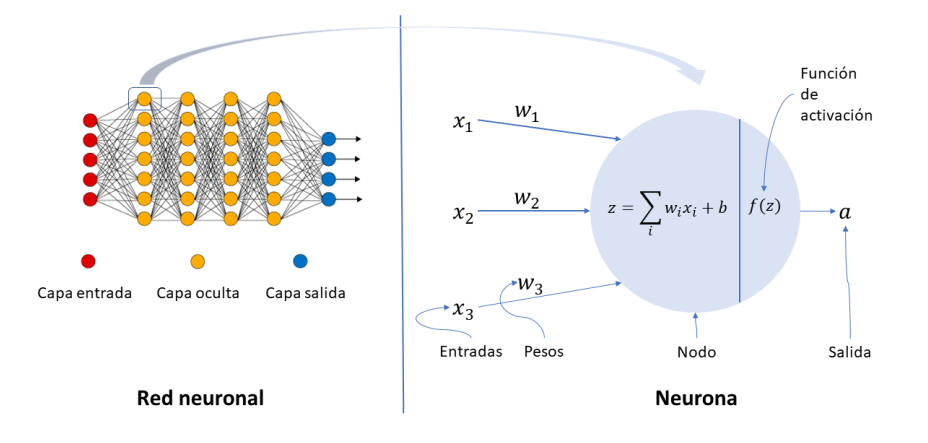

Figura 2.4: Representación de una red neuronal artificial y su neurona, imagen tomada de [Ponce](#page-66-2)  $(s.f.).$  $(s.f.).$ 

#### <span id="page-22-0"></span>2.2.2. Aprendizaje de una Red Neuronal Artificial

Con las RNA podemos crear un modelo capaz de resolver problemas complejos, lo único que tenemos que hacer una vez creada nuestra red es ajustar los parámetros,

específicamente los pesos  $W$ , hacer esto manualmente es una locura, ya que dependiendo del tamaño del modelo, hay que asignar le un valor a miles de variables.

Para asignarle los valores a las variables W, se usa el descenso del gradiente (FIGURA [2.5\)](#page-23-0), el cual busca el punto mínimo de la función de coste (optimiza los resultados obtenidos), para realizar esta operación es necesario calcular las derivadas parciales de los parámetros y calcular el gradiente, una vez obtenido se avanza cierta cantidad (conocida como radio de aprendizaje) en sentido contrario al gradiente, esto se repite muchas veces hasta disminuir el error.

<span id="page-23-0"></span>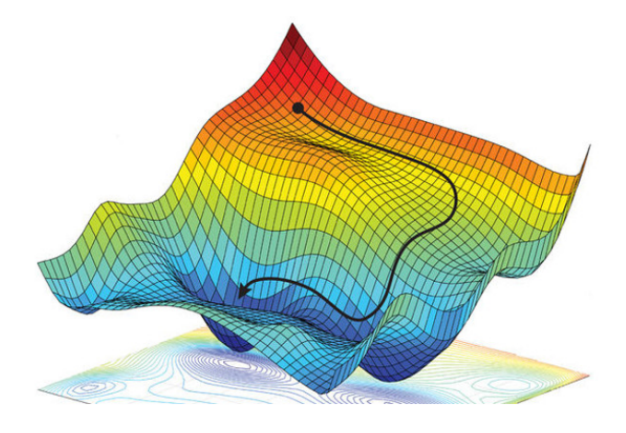

Figura 2.5: Representación del descenso del gradiente, imagen tomada de [admin](#page-64-2) [\(s.f.\)](#page-64-2).

Para poder encontrar las derivadas parciales que se necesitan para calcular el gradiente se necesita conocer el error proporcionado para cada neurona. Al momento de procesar los datos y querer obtener un resultado con una RNA, estos se procesan de izquierda a derecha, de la capa de entrada a la capa de salida, sin embargo, para detectar el porcentaje de error de cada neurona se hace a la inversa de derecha a izquierda.

Este algoritmo conocido como backpropagation se basa en comparar el error que hay entre la entrada y la salida esperada, una ves calculado el porcentaje de error se comienza a recorrer de derecha a izquierda neurona por neurona verificando cuanto aporto en el error final, se realiza en este sentido porque el error crece hacia la derecha, <span id="page-24-0"></span>así que si el error es poco en una neurona las capas anteriores a esta con las cuales este conectadas serán aún menos, podemos ver el pseudo código del algoritmo en la FIGURA [2.6.](#page-24-0)

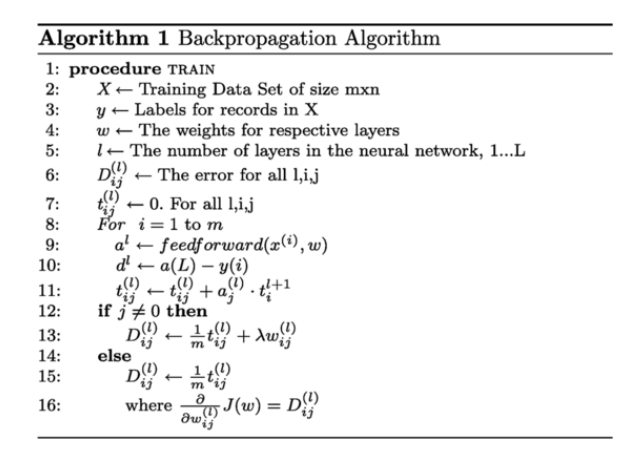

Figura 2.6: Algoritmo de backpropagation, imagen tomada de [Hongquan Guo](#page-65-2) [\(s.f.\)](#page-65-2).

#### CAPÍTULO 2. CONCEPTOS GENERALES

# <span id="page-26-0"></span>Capítulo 3

### Estado del Arte

El ruido en imágenes es uno de los efectos menos deseados y más susceptibles. Una imagen con ruido puede ser tratada por distintos medios, por lo general se podrá dividir en dos grandes grupos, métodos clásicos, como son el uso de filtros y métodos modernos que en últimos años han tomado mucha relevancia gracias a los resultados obtenidos, siendo estos basados en el uso del aprendizaje profundo.

#### <span id="page-26-1"></span>3.1. Reducción de ruido speckle por medio de filtros

Los filtros de reducción de ruido speckle se originan en la investigación de la comunidad dedicada al estudio de radares de apertura sintética. Estos filtros se aplican posteriormente a las imágenes de ultrasonido a principios de la década de 1980. Hay dos clasificaciones principales de filtros de reducción, filtros espaciales de escala única y filtros multiescala de dominio transformado. El filtro espacial actúa sobre una imagen suavizándola; es decir, reduce la variación de intensidad entre píxeles adyacentes. El filtro espacial de ventana deslizante simple reemplaza el valor central en la ventana con el promedio de todos los valores de píxeles vecinos, incluido él mismo. Al hacer esto, reemplaza píxeles que no son representativos de su entorno. Se implementa con una máscara de convolución, que proporciona un resultado que es una suma ponderada de los valores de un píxel y sus vecinos. También se le llama filtro lineal. La máscara o núcleo es una matriz cuadrada, a menudo se utiliza un núcleo de  $3 \times 3$ . Si los coeficientes de la máscara suman uno, entonces el brillo promedio de la imagen no cambia. Si los coeficientes suman cero, el brillo promedio se pierde y devuelve una imagen oscura [\[Erick Cuevas](#page-64-7) [\(2010\)](#page-64-7)].

Entre filtros comunes para la reducción de ruido speckle podemos encontrar:

#### <span id="page-27-0"></span>3.1.1. Filtro Lee

Se basa en el enfoque de que el suavizado se realiza en el área que tiene una varianza baja. Sin embargo, el suavizado no se realizará en el área de alta varianza. El filtro de Lee asume que la imagen se puede aproximar mediante un modelo lineal. La principal desventaja del filtro Lee es que tiende a ignorar el ruido en las áreas más cercanas a los bordes y las líneas, el filtro se representa por la ECUACIÓN [3.1.](#page-27-1)

<span id="page-27-1"></span>
$$
Y_{ij} = \bar{K} + W * (C - \bar{K})
$$
\n
$$
(3.1)
$$

Donde $Y_{ij}$ es el valor de la escala de grises del píxel en  $\left(i,j\right)$  después del filtrado. Si no hay suavizado, el filtro generará, solo el valor de intensidad media  $\bar{K}$  del kernel K, de lo contrario, la diferencia entre el píxel central C y  $\bar{K}$  se calcula y se multiplica con una función de ponderación W dada en la ECUACIÓN [3.2.](#page-27-2)

<span id="page-27-2"></span>
$$
W = \frac{\sigma_k^2}{\sigma_k^2 + \sigma^2} \tag{3.2}
$$

Luego se suma con  $\bar{K},$  donde  $\sigma_k^2$  es la varianza de los valores de píxel dentro del kernel dada por la ECUACIÓN [3.3:](#page-27-3)

<span id="page-27-3"></span>
$$
\sigma_k^2 = \frac{1}{M^2} * \Sigma_{u,v=0}^{M-1} (K_{uv} - \bar{K})^2
$$
\n(3.3)

Donde MxM es el tamaño del kernel y  $K_{uv}$  es el valor de píxel dentro del kernel en los índices u y v,  $\bar{K}$  es el valor medio de intensidad del kernel. El parámetro  $\sigma^2$  es la varianza de la imagen X, como se puede ver en [\[Hiremath](#page-64-8) [\(s.f.\)](#page-64-8)].

#### <span id="page-28-0"></span>3.1.2. Filtro Kuan

El filtro Kuan sigue un proceso de filtrado similar al filtro Lee en reducir el ruido. Este método también aplica un filtro espacial a cada píxel en una imagen, filtra con base en estadísticas locales del valor del píxel central del núcleo que se calcula usando los píxeles vecinos. El filtro Kuan requiere el valor que controla el suavizado de la imagen y estima la varianza de ruido el filtro se representa por la ECUACIÓN [3.4.](#page-28-2)

<span id="page-28-2"></span>
$$
W = \frac{1 - C_u/C_i}{1 + C_u} \tag{3.4}
$$

La función de ponderación se calcula a partir del coeficiente de variación de ruido estimado de la imagen,  $C_u$  dado por la ECUACIÓN [3.5.](#page-28-3)

<span id="page-28-3"></span>
$$
C_u = (ENL)^{-\frac{1}{2}} \tag{3.5}
$$

Y el coeficiente de variación  $C_i$  de la imagen dado por la ECUACIÓN [3.6.](#page-28-4)

<span id="page-28-4"></span>
$$
C_i = \frac{\sigma_k}{\bar{K}}\tag{3.6}
$$

Donde ENL es dada por la ECUACIÓN [3.7.](#page-28-5)

<span id="page-28-5"></span>
$$
ENL = (\frac{\bar{K}}{\sigma_k})^2
$$
\n(3.7)

Como se puede ver en [\[Hiremath](#page-64-8) [\(s.f.\)](#page-64-8)].

#### <span id="page-28-1"></span>3.1.3. Filtro Frost

El filtro Frost reduce el ruido y preserva las entidades de imagen importantes en los bordes con un filtro simétrico circular vaciado exponencialmente que usa estadísticas locales dentro de ventanas de filtro individuales, este filtro requiere de un Factor de vaciado, representada en la ECUACIÓN [3.8.](#page-28-6)

<span id="page-28-6"></span>
$$
Y = \frac{\Sigma(x \ast W)}{\Sigma W} \tag{3.8}
$$

Donde x es el valor del píxel del kernel, Y es el valor del filtro y W es el peso asignado a cada píxel, Como se puede ver en [\[Hiremath](#page-64-8) [\(s.f.\)](#page-64-8)].

#### <span id="page-29-0"></span>3.1.4. Filtro Mediana

El filtro de la mediana pertenece a los filtros estadísticos, los cuales a demás de ser no lineales basan su accionar en alguna operación del tipo estadístico. En estadística la mediana es el valor de la variable que deja el mismo número de datos antes y después de él. De acuerdo con esta definición los conjuntos iguales o menores que la mediana representa el 50 % de los datos, y los que sean mayores a la mediana representan los otros 50 % del total de los datos de la muestra.

Considerando que  $x_1, x_2...x_n$  son los datos de una muestra ordenada en orden creciente, la mediana quedaría definida como la ECUACIÓN [3.9.](#page-29-1)

<span id="page-29-1"></span>
$$
M_e = X_{\frac{n+1}{2}} \tag{3.9}
$$

Una vez que los valores han sido ordenados en orden creciente o decreciente, y si n es impar será  $M_e$  la observación central de los estos, si n es par será el promedio aritmético de las dos observaciones centrales, esto se representa en la ECUACIÓN [3.10.](#page-29-2)

<span id="page-29-2"></span>
$$
M_e = \frac{X_{\frac{n}{2}} + X_{\frac{n+1}{2}}}{2} \tag{3.10}
$$

Con lo anteriormente visto se puede decir que el filtro de la mediana sustituye cada píxel de la imagen por la mediana de los valores de intensidad dentro de la región de influencia R(x.y) definida por la ECUACIÓN [3.11](#page-29-3) del filtro.

<span id="page-29-3"></span>
$$
\acute{I}(x,y) = M_e(R(x,y))\tag{3.11}
$$

Como se puede ver en [\[Erick Cuevas](#page-64-7) [\(2010\)](#page-64-7)].

#### <span id="page-30-0"></span>3.1.5. Filtro Fastnl

El filtro Fastnl reemplaza el valor de un píxel por un promedio de una selección de otros valores de píxeles, los parches pequeños centrados en los otros píxeles se comparan con la ventana centrada en el píxel de interés, y el promedio se realiza solo para los píxeles que tienen la ventana cercana a la ventana actual.

La eliminación de ruido de una imagen en color  $u = (u_1, u_2, u_3)$  y un cierto parche B = B(p, f) (centrado en p y con tamaño  $(2f + 1) \times (2f + 1)$ ).

$$
\hat{B}_i = \frac{1}{C(p)} \Sigma_{Q-Q(q,f)\in B(p,r)} u_i(Q) w(B,Q)
$$
\n(3.12)

$$
C = \sum_{Q-Q(q,f)\in B(p,r)} w(B,Q)
$$
\n(3.13)

donde  $i = 1, 2, 3, B(p, r)$  indica una vecindad centrada en p y con tamaño  $(2r + 1) \times$  $(2r + 1)$  píxeles y w(B(p, f), B(q, f)) corresponde a la ECUACIÓN [3.14.](#page-30-2)

<span id="page-30-2"></span>
$$
w(p,q) = \exp^{-\frac{max(d^2 - 2\sigma^2, 0.0)}{h^2}}
$$
\n(3.14)

De esta forma, aplicando el procedimiento para todos los parches de la imagen, dispondremos de  $N^2 = (2f + 1)^2$  posibles estimaciones para cada píxel. Estas estimaciones se pueden promediar finalmente en cada ubicación de píxel.

$$
\hat{u}_i(p) = \frac{1}{N^2} \Sigma_{Q-Q(q,f)|q \in B(p,f)} \hat{Q}_i(p)
$$
\n(3.15)

Como se puede ver en [\[Antoni Buades](#page-64-9) [\(s.f.\)](#page-64-9)].

# <span id="page-30-1"></span>3.2. Reducción de ruido speckle por medio aprendizaje profundo

Es imposible construir un filtro clásico que pueda quitar todas las imperfecciones o ruidos de la imagen y al mismo tiempo mantener intactas estructuras de la ima-

gen consideradas como importantes, por ello se ha optado por usar otros métodos al momento de eliminar el ruido con la esperanza de que se tengan mejores resultados, entre estos métodos se ha usado el aprendizaje profundo. En la reducción de ruido en imágenes con aprendizaje profundo es muy común el uso de autocodificadores, son un tipo especial de red neuronal artificial, donde la entrada suele ser exactamente igual a la salida, si se pasa una imagen de entrada, el autocodificador devolverá a la salida la imagen lo más cercana posible a la imagen de la entrada, esta es la principal diferencia con las redes convencionales ya que un autocodificador en las capas intermedias (capas ocultas) primero reducen su tamaño (Codificador) y luego vuelven a aumentarlo (Decodificador) de manera simétrica. Debido a la arquitectura de esta la capa del centro es una representación compacta de las variables de entrada. Así, las capas que conforman el Codificador crearán una versión más compacta de la imagen original, mientras que las capas que conforman el Decodificador intentarán restablecer la imagen original a partir de su versión compacta, aprendiendo de esta manera a remover el ruido de las imágenes FIGURA [3.1.](#page-31-0)

<span id="page-31-0"></span>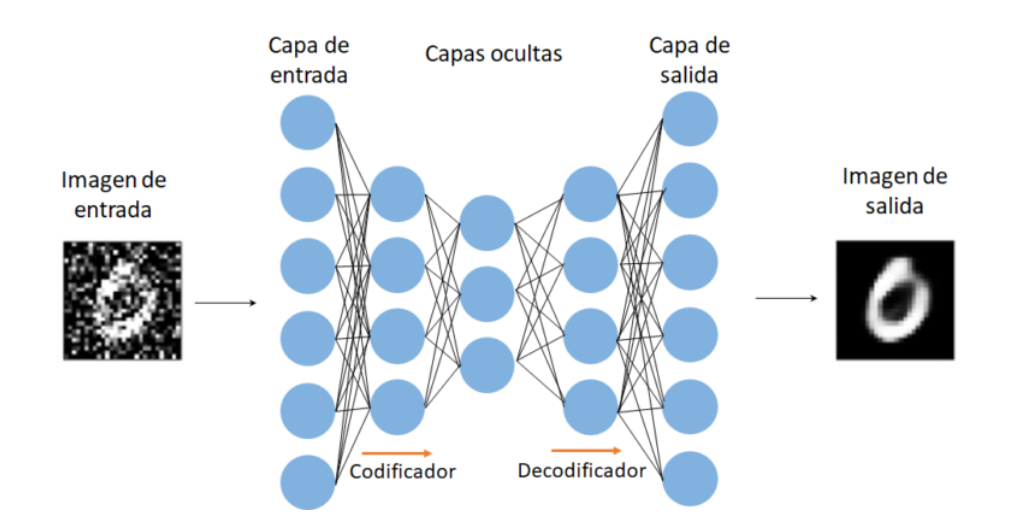

Figura 3.1: Arquitectura general de un autocodificador para eliminar ruido de imágenes, imagen tomada de [Esteves](#page-64-3) [\(s.f.\)](#page-64-3).

### <span id="page-32-0"></span>3.2.1. Trabajos anteriores de reducción de ruido speckle por medio de aprendizaje profundo

Existen trabajos sobre la reducción del ruido speckle en imágenes de ultrasonido médicas usando aprendizaje profundo, todas ellas centrándose en la eliminación del ruido y dejando de lado lo que es la conservación de la estructura. En todas ellas se toma como idea central el autocodificador implementando modificaciones sobre la estructura de este. Entre ellos podemos encontrar trabajos como Removal of speckle noises from ultrasound images using five different deep learning networks [\[Onur Karaoglu](#page-66-3) [\(s.f.\)](#page-66-3)]. En este trabajo se puede apreciar modelos como se ve en la FIGURA [3.2.](#page-32-1)

<span id="page-32-1"></span>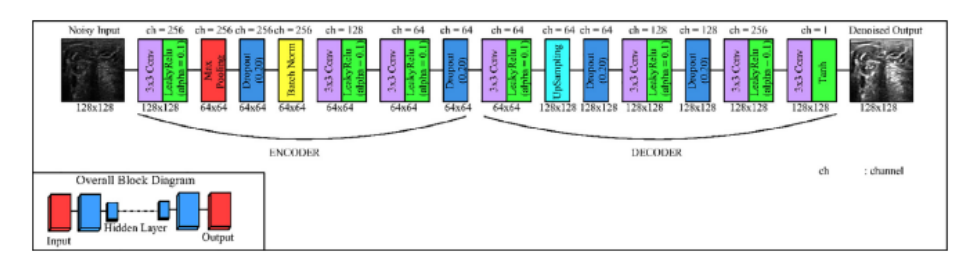

Figura 3.2: Arquitectura tipo autocodificador usada en Removal of speckle noises from ultrasound images using five different deep learning networks, imagen tomada de [Onur Ka](#page-66-3)[raoglu](#page-66-3) [\(s.f.\)](#page-66-3).

El cual es un autocodificador, que es la forma más simple de construir una herramienta para la eliminación de ruido, también podemos encontrar en otros trabajos arquitecturas más interesantes como son las GAN (por sus siglas en inglés, generative adversarial networks), la cual tiene como principal característica generación de imágenes, de este tipo de arquitectura podemos encontrar trabajos como Ultrasound speckle reduction using generative adversial networks [\[Fabian Dietrichson](#page-64-4) [\(s.f.\)](#page-64-4)]. Donde se pueden ver arquitecturas del tipo GAN, FIGURA [3.3.](#page-33-0) Existen algunos cuantos trabajos parecidos al ya mencionado, sin embargo ninguno se centra en la alteración de la estructura de la imagen y aún menos en su aplicación sobre imágenes de ultrasonido.

<span id="page-33-0"></span>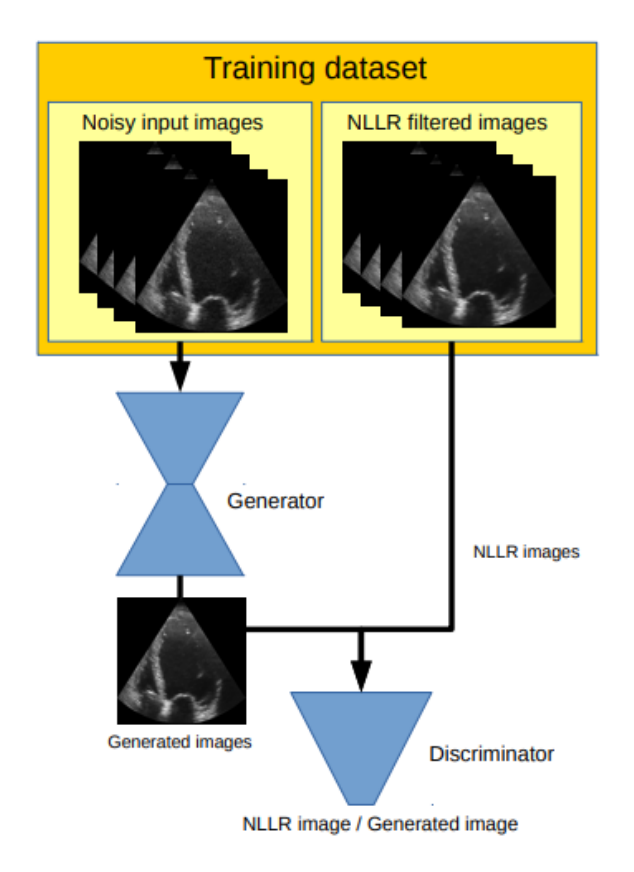

Figura 3.3: Arquitectura tipo GAN usada para limpiar imágenes de ultrasonido, imagen tomada de [Fabian Dietrichson](#page-64-4) [\(s.f.\)](#page-64-4).

## <span id="page-34-0"></span>Capítulo 4

### Metodología

#### <span id="page-34-1"></span>4.1. Redes Antagónica Generativas

Las redes antagónicas generadoras son una forma inteligente de entrenar un modelo de aprendizaje no supervisado. Se trata de un modelo generativo que se basa en el Aprendizaje Profundo y que son capases de generar algo a partir de un conjunto de datos determinado. Estas redes son caracterizadas por componerse de dos partes, el generador y el discriminador.

#### <span id="page-34-2"></span>4.1.1. Pix2Pix

Pix2Pix es una red del tipo generativa antagónica, la arquitectura del la red esta propuesta en el paper Image-to-Image Translation with Conditional Adversarial Networks, como se puede ver en [\[Phillip Isola](#page-66-0) [\(s.f.\)](#page-66-0)], esto quiere decir que la red cuenta con dos módulos, un generador, el encargado de producir una imagen, en este caso una imagen de ultrasonido limpia, y un discriminador, el cual se encarga de determinar que también se están generando la imagen. La competencia entre estos dos módulos es lo que le da el nombre de antagónica a la red. Esta red tiene dos principales cambios respecto a una GAN tradicional, los cuales son: el uso de una entrada condicional, en este caso es un elemento fundamental, ya que esta entrada corresponderá a la imagen de ultrasonido a la cual se le desea eliminar el ruido y el uso de patch para evaluar la similitud de la imagen, esto sirve para evaluar por ventanas la correspondencia entre la imagen generada y la objetivo.

En el artículo se especifica de una forma clara como reproducir el modelo, este consta de dos partes, el generador, siendo una U-net con entrada condicional, y un discriminador, siendo una arquitectura del tipo PatchGan, las especificaciones en detalle se pueden ver en la sección 6.1 del paper Image-to-Image Translation with Conditional Adversarial Networks [\[Phillip Isola](#page-66-0) [\(s.f.\)](#page-66-0)], aquí solo se dará los elementos para reproducir la arquitectura básica del paper.

Para el generador, que está compuesto de un codificador y un decodificador, se establece que cada bloque del codificador será dada por [Convolución - Normalización de lote - ReLU con fugas], donde la convolución se aplica los valores de los píxeles de la imagen, con el fin de comprimir su información, la normalización de lote es una técnica que ayuda al entrenamiento, al añadir un paso extra entre la neurona y la función de activación, con el fin de normalizar las funciones de salida, y la función de activación de ReLU con fuga ayuda a evitar que la función se sature en 0, ya que tiene una pendiente pequeña a diferencia de la ReLU.

Mientras que el decodificador tiene [Convolución transpuesta - Normalización de lote - Abandono (aplicado a los primeros 3 bloques) - ReLU], donde la convolución transpuesta sirve para descomprimir los datos de la imagen, la normalización del lote es la misma que en el bloque de codificador, el abandono al igual que el la normalización de lote es una técnica que ayuda al entrenamiento, consiste en desactivar un porcentaje aleatorio de neuronas, y por ultimo una función de activación del tipo ReLU.

Los bloques de codificador y decodificador se conectan entre sí con conexiones de salto, siendo 8 bloques del codificador con 64, 128, 256, 512, 512, 512, 512, 512, filtros respectivamente y el decodificador de 7 bloques con un número de filtros de 512, 512, 512, 512, 256, 128, 64, respectivamente para cada bloque. La arquitectura se puede
<span id="page-36-0"></span>ver en la FIGURA [4.1](#page-36-0)

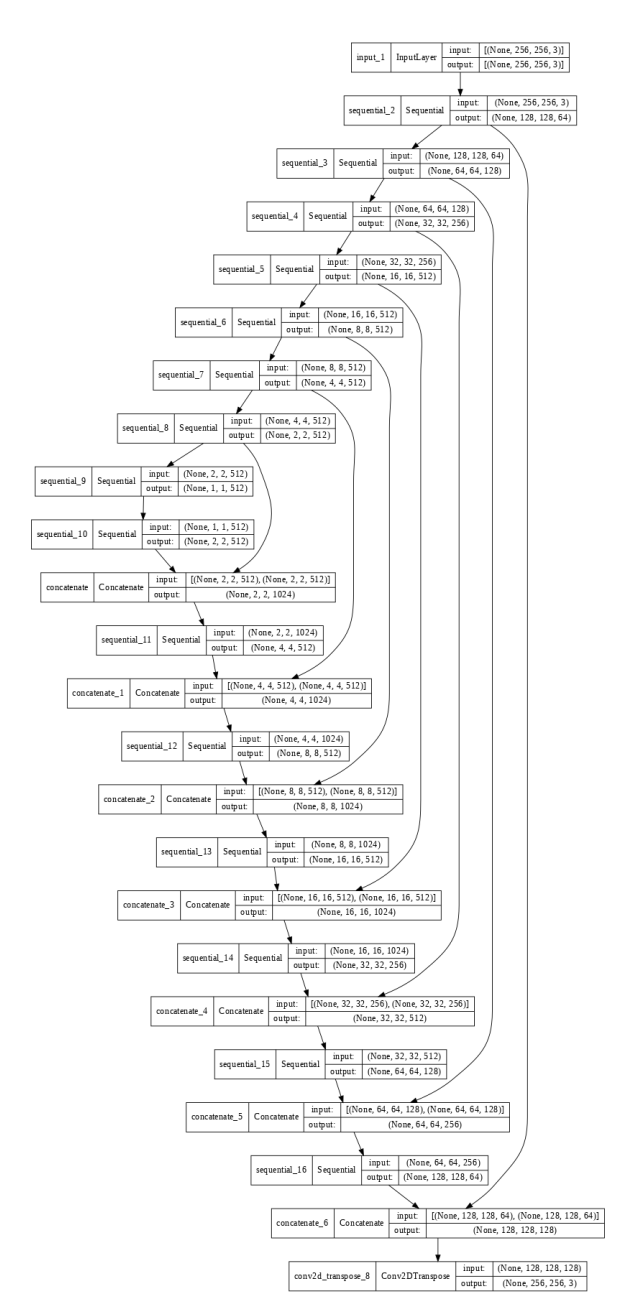

Figura 4.1: Arquitectura del Generador

Para entrenarlo se calcula la pérdida del generador más lambda (con valor de 100) por la pérdida L1 entre la imagen generada y la imagen objetivo. Como se muestra en la FIGURA [4.2](#page-37-0)

<span id="page-37-0"></span>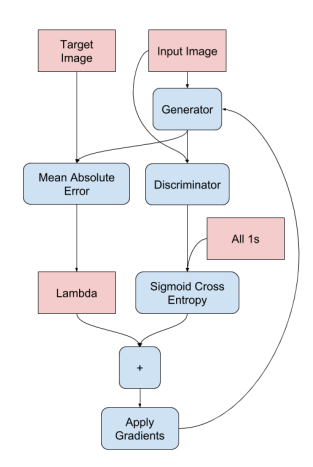

Figura 4.2: Perdida del Generador

El discriminador es una red convolucional PatchGAN que clasifica si cada parche de imagen es real o no real, cada bloque del discriminador esta dado por [Convolución - Normalización de lote - ReLU con fugas], este recibe dos entradas que se concatenan, la imagen de entrada y la imagen objetivo (que debe clasificar como real) y la imagen de entrada y la imagen generada (que debe clasificar como falsa), el número de bloques descritos en el artículo son 4 bloques con 64, 128, 256, 512 filtros. Arquitectura vista en la FIGURA [4.3](#page-37-1)

<span id="page-37-1"></span>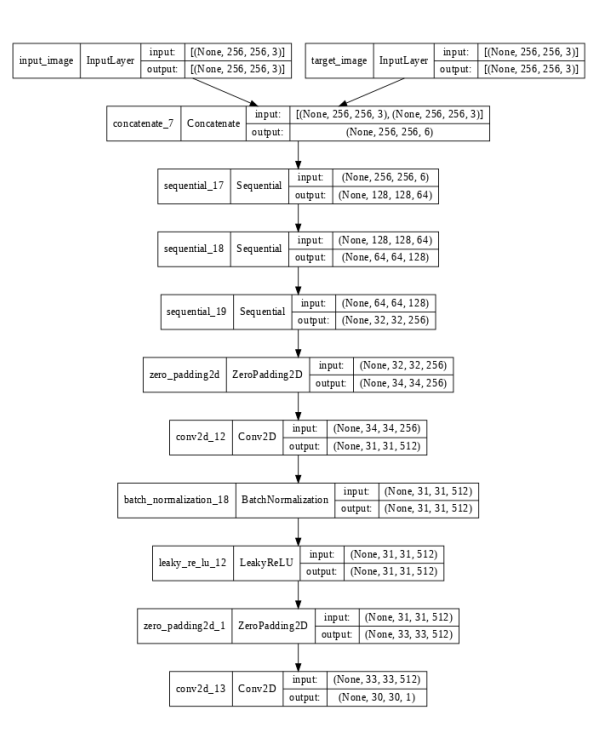

Figura 4.3: Arquitectura del Discriminador

<span id="page-38-0"></span>Para entrenar se calcula la perdida de la imagen generada y la imagen real, las cuales se suman para generar la pérdida total. Como se muestra en la FIGURA [4.4](#page-38-0)

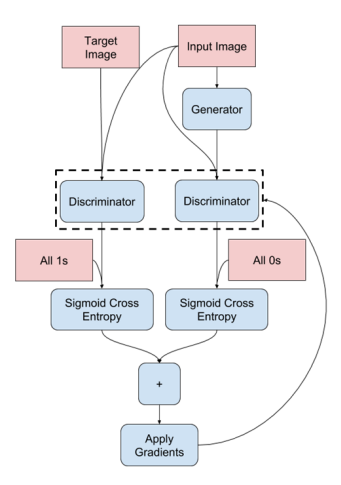

Figura 4.4: Perdida del Discriminador

Para ambas redes se usa el algoritmo ADAM para la optimización, con una tasa de aprendizaje de 0.0002, una  $B1=0.5$  y  $B2=0.999$ .

### 4.2. Métricas de evaluación

Existen diversas técnicas de medición de la calidad de una imagen, las más comunes son las FR (Full Reference), donde se dispone de una imagen original, la cual no tiene ninguna alteración, y una imagen objetivo, la imagen previamente procesada, las métricas más populares son PSNR (Peak Signal to Noise Ratio) y SSIM (Structural Similarity Index Measure), que son ocupadas en una gran diversidad de problemas [\[K.Silpa](#page-65-0) [\(s.f.\)](#page-65-0)], aparte de estas métricas también se plantea usar EPI (Edge Preservation Index), como su nombre lo indica esta diseñada para analizar los cambios estructurales de una imagen.

#### 4.2.1. Proporción máxima de señal a ruido

Para la evaluación de la calidad se realiza habitualmente la comparación entre el error existente que hay entre las dos imágenes, siendo la métrica MSE (Mean Square Error), y su variante más común PSNR (Peak Signal to Noise Ratio) ECUACIÓN [4.1,](#page-39-0) ampliamente utilizada en diversos proyectos [\[Javier Silvestre Blanes](#page-65-1) [\(s.f.\)](#page-65-1)], dándonos cuantitativamente el efecto del ruido en una imagen.

<span id="page-39-0"></span>
$$
PSNR = 20 * \log_{10}(\frac{MAX_f}{\sqrt{MSE}})
$$
\n(4.1)

Donde  ${\cal M}{\cal A}{\cal X}_f$  es el valor máximo que puede tomar un píxel de la imagen y  ${\cal M}SE$ esta definido como se ve en ECUACIÓN [4.2.](#page-39-1)

<span id="page-39-1"></span>
$$
MSE = \frac{1}{xy} \sum_{i=1}^{x} \sum_{j=1}^{y} (f(i,j) - g(i,j))^2
$$
\n(4.2)

En la cuál  $x$  es el ancho y  $y$  es el alto de la imagen,  $f \, y \, g$  son las imágenes a comparar. La implementación de está métrica se puede ver en el APÉNDICE [A.1](#page-68-0)

#### 4.2.2. Índice de similitud estructural

El índice de similitud estructural SSIM (Structural Similarity Index Measure), es una métrica utilizada para medir la similitud de dos imágenes, se basa en la percepción que considera la degradación de la imagen como un cambio percibido en la información estructural [\[Javier Silvestre Blanes](#page-65-1) [\(s.f.\)](#page-65-1)]. Usando la luminancia, el contraste y la estructura de las imágenes, definidas por la la ECUACIÓN [4.3,](#page-39-2) la ECUACIÓN [4.4](#page-39-3) y la ECUACIÓN [4.5](#page-40-0) respectivamente,

<span id="page-39-2"></span>
$$
l(x,y) = \frac{2\mu_x \mu_y + C_1}{\mu_x^2 + \mu_y^2 + C_1}
$$
\n(4.3)

<span id="page-39-3"></span>
$$
c(x,y) = \frac{2\sigma_x \sigma_y + C_2}{\sigma_x^2 + \sigma_y^2 + C_2}
$$
\n(4.4)

<span id="page-40-0"></span>
$$
s(x,y) = \frac{\sigma_{xy} + C_3}{\sigma_x^2 \sigma_y^2 + C_3}
$$
\n(4.5)

se obtiene el SSIM definido por la ECUACIÓN [4.6.](#page-40-1)

<span id="page-40-1"></span>
$$
SSIM = \frac{(2\mu_x \mu_y + C_1)(2\sigma_{xy} + C_2)}{(\mu_x^2 + \mu_y^2 + C_1)(\sigma_x^2 + \sigma_y^2 + C_2)}
$$
(4.6)

SSIM se calcula a partir de varias ventanas de la imagen, donde  $x \, y \, y$  son dos ventanas de tamaño  $N$ x $N$  de la imagen,  $\mu_x$ y $\mu_y$ son la media de los valores de los píxeles de las ventanas  $x$  y  $y$ ,  $\sigma_x^2$  y  $\sigma_y^2$  son las varianzas de  $x$  y  $y$ ,  $\sigma_{xy}$  es la covarianza de  $x$  y  $y$ , y  $C_1$ esta definidas con la ECUACIÓN [4.7](#page-40-2) y $C_2$ esta definida con la ECUACIÓN [4.8.](#page-40-3)

<span id="page-40-2"></span>
$$
C_1 = (k_1 L)^2 \tag{4.7}
$$

<span id="page-40-3"></span>
$$
C_2 = (k_2 L)^2
$$
 (4.8)

Donde  $k_1$  tiene el valor de 0.01 y  $k_2$  el valor de 0.03 por defecto. L es el rango dinámico de los píxeles definido típicamente como 2<sup>numerodebitsporpixel</sup> − 1. Calculando el promedio de los valores SSIM se puede obtener el valor MSSIM. La implementación de está métrica se puede ver en el APÉNDICE [A.2.](#page-68-1)

#### 4.2.3. Índice de conservación de bordes

El índice de conservación de bordes EPI (Edge Preservation Index), parte de imágenes previamente procesadas con un filtro pasa altas, para localizar los bordes de la imagen, en este caso se usa el filtro Laplaciano con un kernel de 3 x 3, el cual esta definido por la ECUACIÓN [4.9.](#page-40-4)

<span id="page-40-4"></span>
$$
\nabla^2 f = \frac{\delta^2 f}{\delta x^2} + \frac{\delta^2 f}{\delta y^2}
$$
\n(4.9)

donde

$$
\frac{\delta^2 f}{\delta x^2} = f(x+1, y) - 2f(x, y) + f(x-1, y)
$$
\n(4.10)

$$
\frac{\delta^2 f}{\delta y^2} = f(x, y + 1) - 2f(x, y) + f(x, y - 1)
$$
\n(4.11)

Después se puede implementar la métrica que esta definida por la ECUACIÓN [4.12.](#page-41-0)

<span id="page-41-0"></span>
$$
EPI = \frac{\sum (\Delta x - \bar{\Delta x} * \Delta y - \bar{\Delta y})}{\sqrt{\sum (\Delta x - \bar{\Delta x})^2 * \sum (\Delta y - \bar{\Delta y})^2}}
$$
(4.12)

donde  $\Delta x$  y  $\Delta y$  son las dos imágenes a comparar previamente filtradas y  $\bar{\Delta} x$  y  $\bar{\Delta y}$  son sus respectivas medias, como se puede ver en [\[Madan Lal](#page-65-2) [\(s.f.\)](#page-65-2)] y en [\[Justin Joseph](#page-65-3) [\(s.f.\)](#page-65-3)]. La implementación de está métrica se puede ver en el APÉNDICE [A.3.](#page-69-0)

### 4.3. Herramientas utilizadas

Se uso python como lenguaje de programación para la implementación del proyecto, tiene un amplio catalogo de bibliotecas de Machine Learning y de ciencias en general, las librerías con mayor importancia para realizar el proyecto fueron las siguientes:

La biblioteca de OpenCV,la cual está especializada en la visión computacional, su nombre viene de Open Source Computer Vision, la importancia del uso de esta librería radica en el hecho que los datos que se usan para la entrada de la Red Neuronal Artificial son imágenes, las cuales se tuvieron que preprocesar para mejorar el rendimiento de estas.

La biblioteca de TensorFlow, está diseñada para las tareas de Machine Learning, es desarrollada por Google, es la principal herramienta utilizada para el desarrollo, ya que en ella se diseña y entrena las RNA.

# Capítulo 5

## Desarrollo

### 5.1. Generación del dataset

Para este trabajo se usa una serie de imágenes de ultrasonido modo B compuestas principalmente por dos grandes conjuntos, cáncer de mama y cáncer de tiroides, ambos conjuntos cuentan con imágenes de tumores malignos y benignos, en menor cantidad se encuentran imágenes de distintos órganos humanos, teniendo una cantidad de 1,477 imágenes.

Para implementar el uso de esta arquitectura se necesita una imagen "original" y una "objetivo". La imagen original es la imagen de ultrasonido con ruido. La imagen objetivo, es la misma imagen pero con menos ruido. Esto puede representar un problema, pero en diferentes trabajos donde se ocupa las arquitecturas GAN lo solucionan modificando los datos originales, ya sea aplicando ruido o limpiando la imagen.

Para el proyecto se probó una combinación de estos dos métodos, se tomó el dataset con las imágenes sin alteración o "imágenes originales", agregando ruido speckle a esté y usando diversos filtro clásicos para limpiar las imagenes.

Para la generación de ruido speckle se consultaron distintos trabajos, se optó por la implementación de acuerdo al paper Synthetic Models of Ultrasound Image Formation for Speckle Noise Simulation and Analysis [\[Prerna Singh](#page-66-0) [\(s.f.\)](#page-66-0)] el cual simula la adquisición de la imagen de ultrasonido y como se genera el ruido speckle.

Hay dos técnicas de exploración por ultrasonido, exploración sectorial y exploración lineal. El escaneo de sector utiliza retrasos de transmisión en los elementos de la matriz para enfocar el haz y dirigirlo en una dirección particular. En el artículo, el tipo de sector de exploración del haz de ultrasonido se realiza muestreando una cuadrícula de píxeles. La dependencia de la resolución axial está en la longitud de onda y el número de repeticiones que forman los pulsos ultrasónicos. Entonces, el tamaño de una celda de resolución se basa en el hecho de que la resolución espacial de la imagen de ultrasonido es menor que la de la imagen. La pérdida de resolución axial debida a la longitud del pulso se simula muestreando la imagen.

El método de muestreo radial-uniforme genera m píxeles de muestreo equiespaciados a lo largo de la dirección radial como en el caso del muestreo radial-polar. Sin embargo, la falta de uniformidad en la distribución de puntos en el muestreo radialpolar se corrige manteniendo una distancia de arco constante entre los puntos a lo largo de cada arco. De este modo, obtenemos un patrón de muestreo que corresponde a la estructura geométrica del escaneo del sector mientras se conserva una distribución uniforme de puntos dentro de la región escaneada, como se ve en la FIGURA [5.1](#page-43-0)

<span id="page-43-0"></span>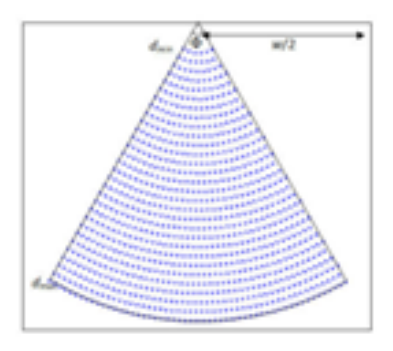

Figura 5.1: Muestreo radial uniforme, imagen tomada de [Prerna Singh](#page-66-0) [\(s.f.\)](#page-66-0).

<span id="page-44-0"></span>Las operaciones de procesamiento de imágenes como la interpolación y la convolución que utilizan núcleos rectangulares requerirán que los píxeles estén dispuestos en una cuadrícula rectangular. Por lo tanto, una interpolación basada en el núcleo de los puntos generados por el muestreo radial-polar requerirá una transformación de los puntos en una cuadrícula de nxm, mostrada por FIGURA [5.2](#page-44-0)

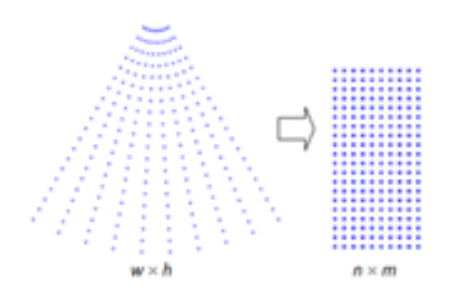

Figura 5.2: Transformación del muestreo en un rectángulo, imagen tomada de [Prerna Singh](#page-66-0)  $(s.f.).$  $(s.f.).$ 

Para la simulación del ruido speckle, se adopta el método propuesto por Perreault y Auclair-Fortier. Su modelo se basa en una distribución compleja de fasores incoherentes (u, v) dada por una función gaussiana bidimensional g. La amplitud compleja de cada píxel se inicializa con la raíz cuadrada del valor de intensidad muestreado. El número de fasores incoherentes M (x, y) en cada píxel (x, y) se establece como el valor de un número aleatorio bajo una distribución uniforme dentro de un rango preespecificado [a, b]. Los fasores incoherentes se generan y se agregan M veces a los componentes reales e imaginarios del valor complejo en cada píxel. El valor de la intensidad del ruido viene dado por la amplitud del número complejo. El pseudo código se puede ver en la FIGURA [5.3](#page-45-0)

La interpolación es la fase final de la generación del ruido speckle. Interpola las intensidades del nivel de gris ruidoso en los puntos muestreados para llenar el espacio vacío dejado por el paso de muestreo para obtener una imagen de sector completo, APÉNDICE [A.4.](#page-69-1)

```
Inputs: \mu, \sigmar_1, r_2: Uniformly distributed random numbers in [0, 1]
if r_1 < 0.00001 then r_1 = 0.00001
w_1 = \sqrt{-2\log(r_1)} \cos(2\pi r_2)w_2 = \sqrt{-2\log(r_1)} \sin(2\pi r_2)u = u + w_1 \sigmav = \mu + w_2 \sigmaOutput: (u, v)
```
Figura 5.3: Pseudo código para la generación del speckle, imagen tomada de [Prerna Singh](#page-66-0)  $(s.f.).$  $(s.f.).$ 

Se procesaron las imágenes para generar distintos dataset, las imágenes objetivo, que es el dataset original modificado con el filtrado de las imágenes dejando las "limpias", y los dataset de entrada, que es el dataset original, el dataset modificado con una adición de ruido speckle, en una cantidad baja y una cantidad alta. Como se muestra en la FIGURA [5.4](#page-45-1)

<span id="page-45-1"></span>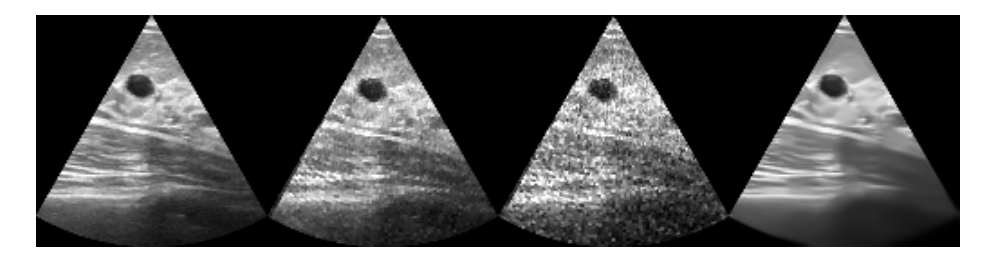

Figura 5.4: Ejemplo de los Dataset obtenidos, de izquierda a derecha, imagen de entrada de la red, sin modificar, agregando poco ruido, agregando mucho ruido y imagen objetivo filtrada de la imagen original.

### 5.2. Implementación en Google Colab

El proyecto se desarrollo con Python usando la API de Tensorflow, en el entrono de desarrollo de Google Colab. Como el proyecto fue desarrollado en Google Colab, el cual borra la información guardada en él después de un tiempo, y se necesito realizar un manejo del Dataset y el guardado de los pesos de las redes, se activo el uso de Google Drive en Google Colab.

Se preproceso el Dataset con una división del 80 % de entrenamiento y un 20 % de

prueba, se reajusta el tamaño de la imagen y se normaliza, por ultimo se aplican tuberías en Tensorflow para una mejor utilización de los datos. Se puede apreciar la implementación en el APÉNDICE [A.5.](#page-70-0)

### 5.3. Replicación de la arquitectura

Para replicar la arquitecta del Generador del paper se realizo una función para generar los bloques del Encoder que esta formado de [Convolución - Normalización de lote - ReLU con fugas] APÉNDICE [A.6](#page-72-0) y otra para generar los Bloques del Decoder conformado por [Convolución transpuesta - Normalización de lote - Abandono (aplicado a los primeros 3 bloques) - ReLU] APÉNDICE [A.7.](#page-72-1)

Teniendo el Encoder y Decoder se implemento una estructura del tipo U-Net para el generador APÉNDICE [A.8,](#page-73-0) mientras que el discriminador es una estructura del tipo patchGan APÉNDICE [A.9.](#page-75-0)

Se implementaron las funciones de perdida para el Generador y el Discriminador APÉNDICE [A.10,](#page-77-0) las funciones de perdida, también son ocupadas en la red modificada, ya que estas no se modificaron.

Se implemento el optimizador para ambas redes, en la red modificada se usa la misma función de optimización pero con una tasa de aprendizaje distinta APÉNDICE [A.11.](#page-77-1)

### 5.4. Modificación de la arquitectura

Se considero la siguiente arquitectura para la modificación FIGURA [5.5,](#page-47-0) esta arquitectura es tomada del paper Removal of speckle noises from ultrasound images using five different deep learning networks [\[Onur Karaoglu](#page-66-1) [\(s.f.\)](#page-66-1)], la cual describe a groso modo la implementación de está, por lo cual no es una replica exacta del trabajo, así que se tomo ciertas libertades para adaptarlo al dataset utilizado en el proyecto.

<span id="page-47-0"></span>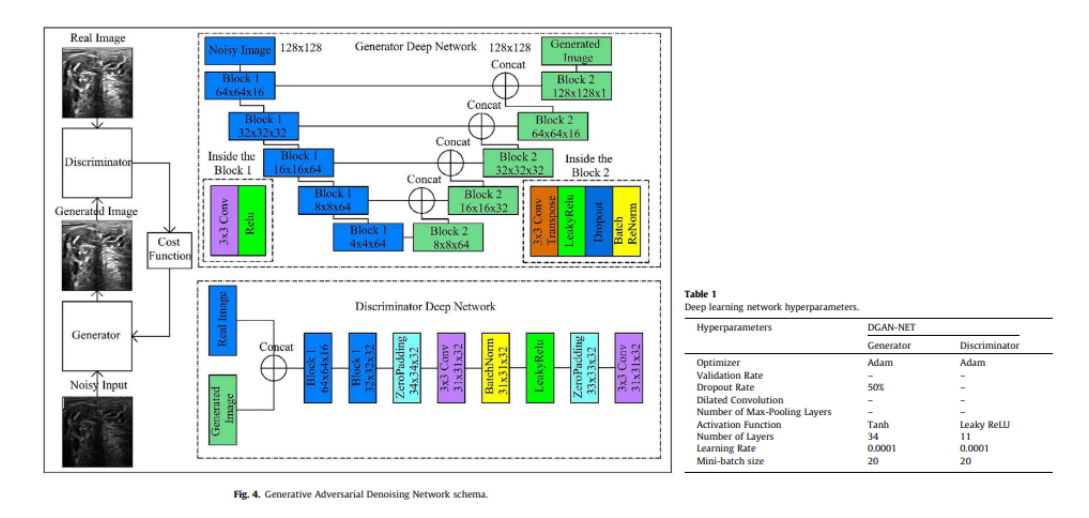

Figura 5.5: Propuesta para la modificación, imagen tomada de [Onur Karaoglu](#page-66-1) [\(s.f.\)](#page-66-1).

Se modifica la estructura de la arquitectura y algunos hiper-parámetros, como lo son la tasa de aprendizaje y los bloques que construyen al Generador como su tamaño. Adicionalmente se implemento una serie de modificaciones al dataset con las imágenes de entrenamiento, girándolas, desacomodándolas y reflejándolas, algo que se propone en el paper Image-to-Image Translation with Conditional Adversarial Networks [\[Phillip Isola](#page-66-2) [\(s.f.\)](#page-66-2)], donde se puede ver su implementación en el APÉNDICE [A.12.](#page-78-0) Obteniendo como resultado imágenes de distintas formas como lo muestra la FIGURA [5.6:](#page-48-0)

El proceso es el mismo que en la red que replica la arquitectura, la normalización y la redimensionalizacion del tamaño de las imágenes, en este caso las imágenes serán de 128x128, siendo esto un cambio respecto a la red pasada que eran de 256x256.

Para el Generador se implemento el siguiente Codificador APÉNDICE [A.13](#page-78-1) y Decodificador APÉNDICE [A.14.](#page-79-0) Tambien se modifico la estructura del Generador APÉN-

<span id="page-48-0"></span>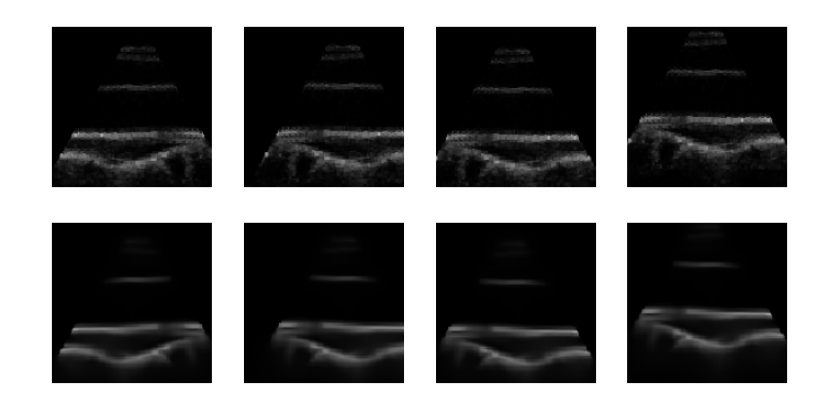

Figura 5.6: Aumentación de datos

DICE [A.15](#page-80-0) y del Discriminador APÉNDICE [A.16.](#page-81-0) Las funciones de perdida y los optimizadores se quedan igual que en la red que replica la arquitectura del paper Image-to-Image Translation with Conditional Adversarial Networks [\[Phi](#page-66-2)[llip Isola](#page-66-2) [\(s.f.\)](#page-66-2)], con la diferencia de la tasa de aprendizaje de 0.0001 en el optimizador ADAM.

El resultado de la arquitectura del Generador y del Discriminador se pueden ver en la FIGURA [5.7](#page-49-0) y la FIGURA [5.8](#page-50-0) respectivamente.

### 5.5. Implementación de un segundo Dataset

Con el fin de buscar mejorar los resultados obtenidos, se propuso el uso de imágenes de radiografía de tipo phantom, las cuales tiene una alta claridad en la estructura de los órganos internos.

En este caso se usaron imágenes de 5470 radiografías siendo en su mayoría imágenes de pulmones, se le agrego ruido speckle con el método antes mencionado del paper Removal of speckle noises from ultrasound images using five different deep learning networks [\[Onur Karaoglu](#page-66-1) [\(s.f.\)](#page-66-1)], una vez hecho esto se entreno la red pix2pix y la red modificada, y se obtuvieron los valores de las métricas correspondientes. FIGURA [5.9](#page-50-1)

<span id="page-49-0"></span>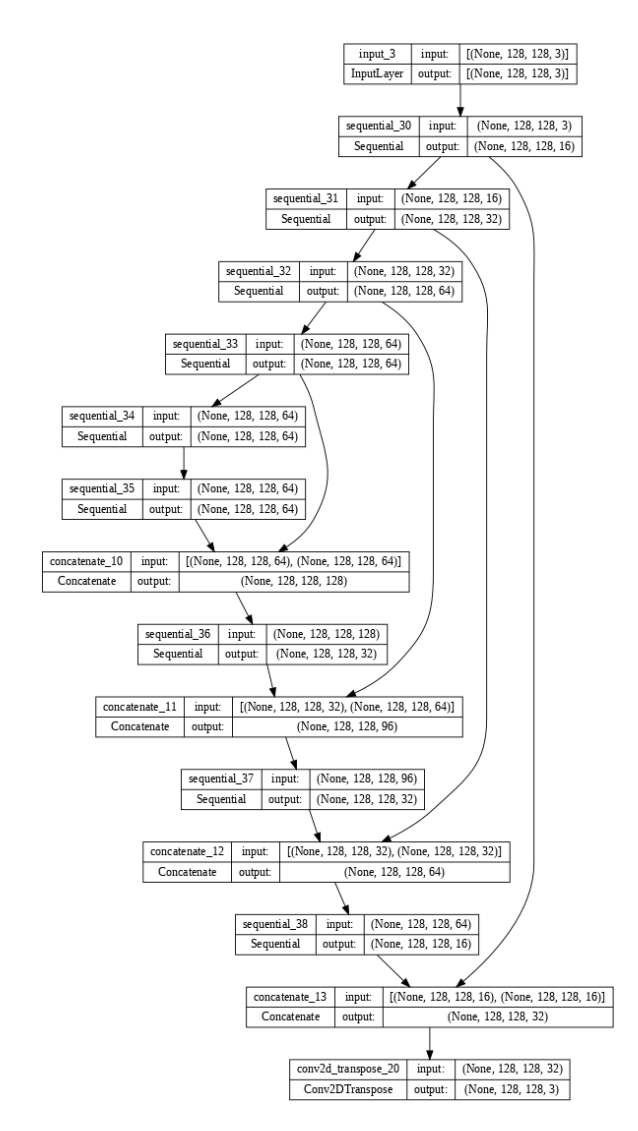

Figura 5.7: Arquitectura del Generador Modificado

<span id="page-50-0"></span>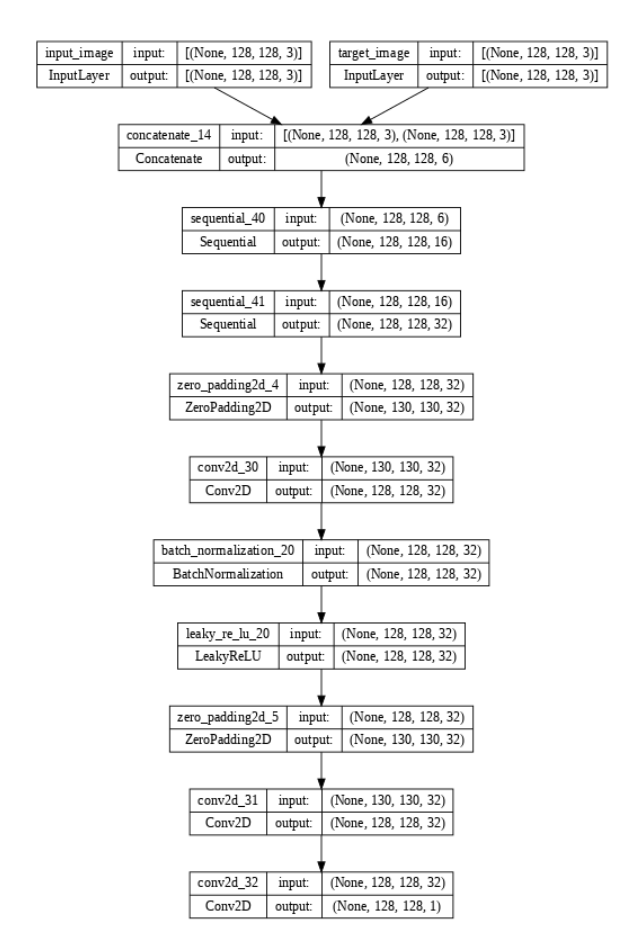

Figura 5.8: Arquitectura del Discriminador Modificado

<span id="page-50-1"></span>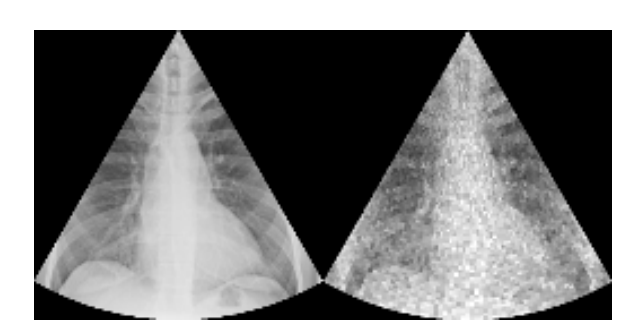

Figura 5.9: Dataset de imágenes phantom, la imagen de la izquierda es la imagen sin alteraciones que se usara como "objetivo", la imagen de la derecha se le agrego ruido speckle y se usa como la imagen de entrada de la red

### CAPÍTULO 5. DESARROLLO

# Capítulo 6

## Resultados y conclusiones

## 6.1. Resultados

A continuación se presentan los resultados obtenidos, se entrenaron en total 8 RNAs, siendo 4 de ellas la replicación de la arquitectura del paper Image-to-Image Translation with Conditional Adversarial Networks [\[Phillip Isola](#page-66-2) [\(s.f.\)](#page-66-2)], con 4 distintos dataset de entrenamiento: imagen original de ultrasonido, imagen de ultrasonido con poco ruido agregado, imagen de ultrasonido con mucho ruido agregado e imágenes phantom, y las otras 4 corresponden a la red modificada con los mismos dataset antes mencionados.

### 6.1.1. Replicación de la arquitectura

Se realizaron pruebas con diferentes conjuntos de datos de entrada para la RNA replicada, donde se utilizaron las imágenes de ultrasonido, sin alterar, con poco ruido agregado, con mucho ruido agregado e imágenes de radiografía del tipo phantom. Los resultados de cada prueba se muestran en las FIGURAS [6.1,](#page-53-0) [6.2,](#page-53-1) [6.3](#page-54-0) y [6.4,](#page-55-0) respectivamente. Se puede apreciar la comparación entre las dos imágenes de entrada (la imagen a limpiar y la imagen objetivo), y la imagen que genera la RNA.

<span id="page-53-0"></span>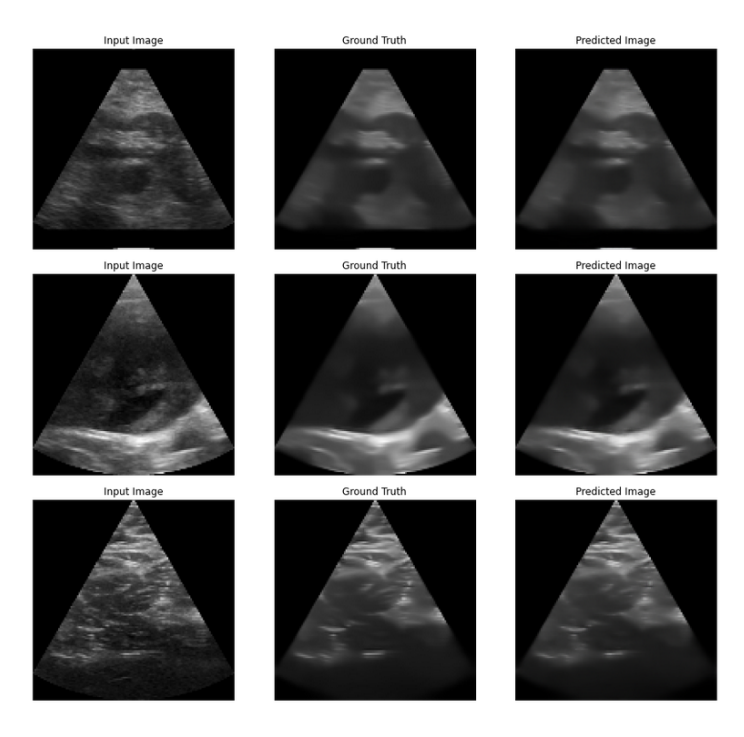

<span id="page-53-1"></span>Figura 6.1: Resultados de la arquitectura de la red replicada, con imágenes de entrada sin alterar, de izquierda a derecha, imagen de entrada, imagen objetivo e imagen generada

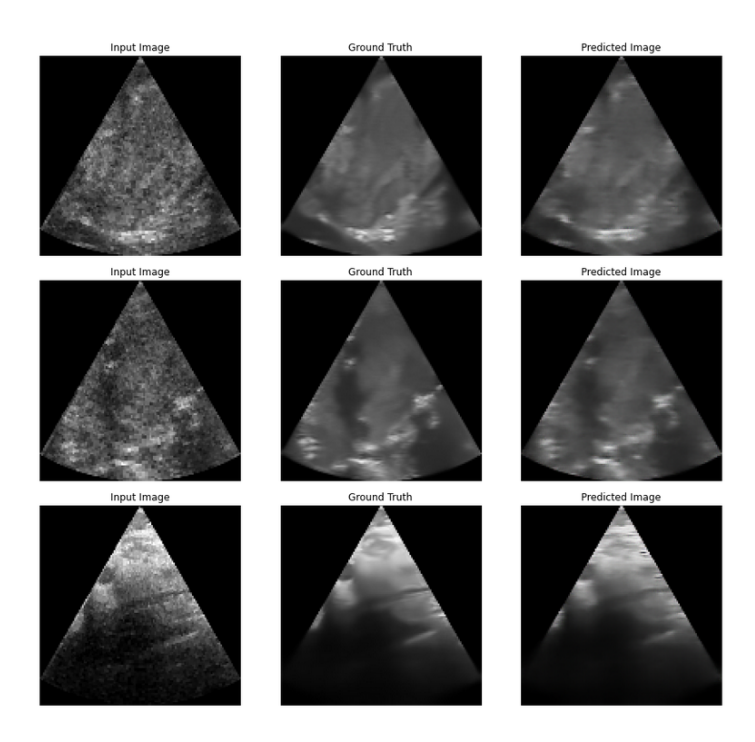

Figura 6.2: Resultados de la arquitectura de la red replicada, con imágenes de entrada a las que se les agregó poco ruido, de izquierda a derecha, imagen de entrada, imagen objetivo e imagen generada

<span id="page-54-0"></span>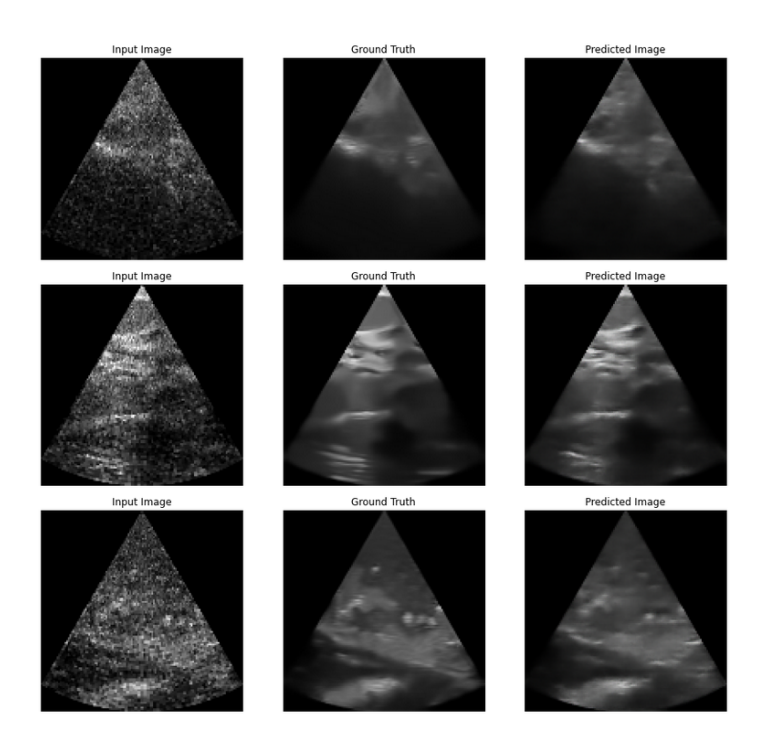

Figura 6.3: Resultados de la arquitectura de la red replicada, con imágenes de entrada a las que se les agregó mucho ruido, de izquierda a derecha, imagen de entrada, imagen objetivo e imagen generada

### 6.1.2. Modificación de la arquitectura

Se realizaron pruebas con diferentes conjuntos de datos de entrada para la RNA modificada, donde se utilizaron las imágenes de ultrasonido, sin alterar, con poco ruido agregado, con mucho ruido agregado e imágenes de radiografía del tipo phantom. Los resultados de cada prueba se muestran en las FIGURAS [6.5,](#page-55-1) [6.6,](#page-56-0) [6.7](#page-56-1) y [6.8,](#page-57-0) respectivamente. Se puede apreciar la comparación entre las dos imágenes de entrada (la imagen a limpiar y la imagen objetivo), y la imagen que genera la RNA.

<span id="page-55-0"></span>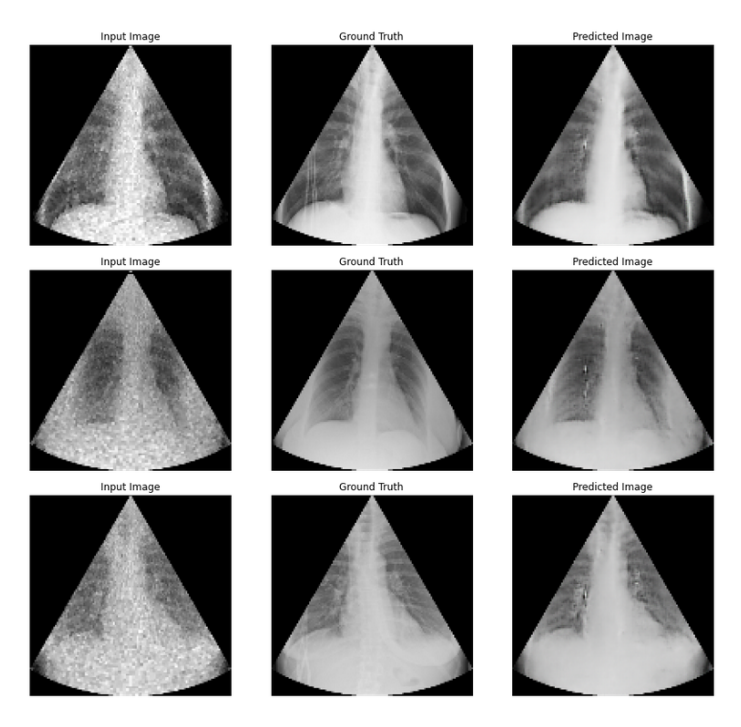

Figura 6.4: Resultados de la arquitectura de la red replicada, con imágenes de entrada del tipo phantom, de izquierda a derecha, imagen de entrada, imagen objetivo e imagen generada

<span id="page-55-1"></span>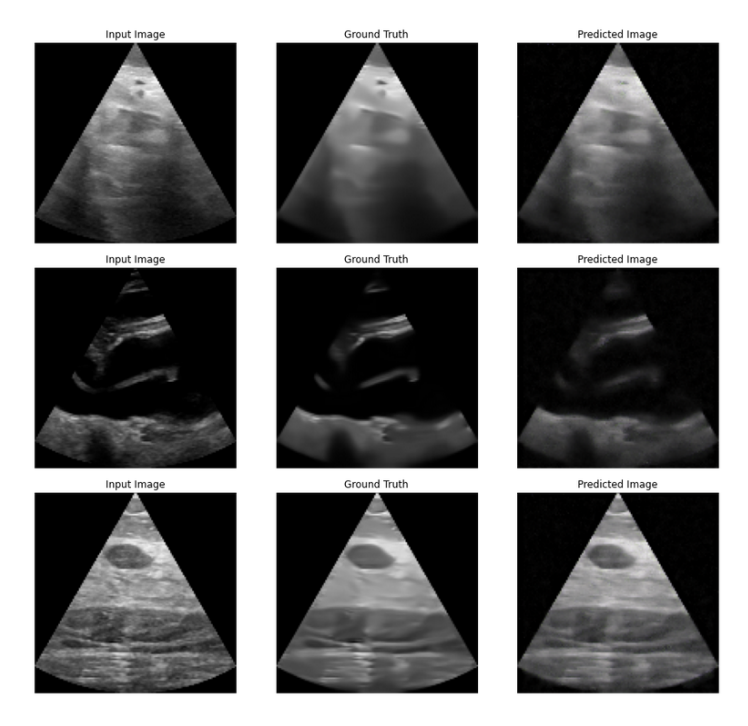

Figura 6.5: Resultados de la arquitectura de la red modificada, con imágenes de entrada sin alterar, de izquierda a derecha, imagen de entrada, imagen objetivo e imagen generada

<span id="page-56-0"></span>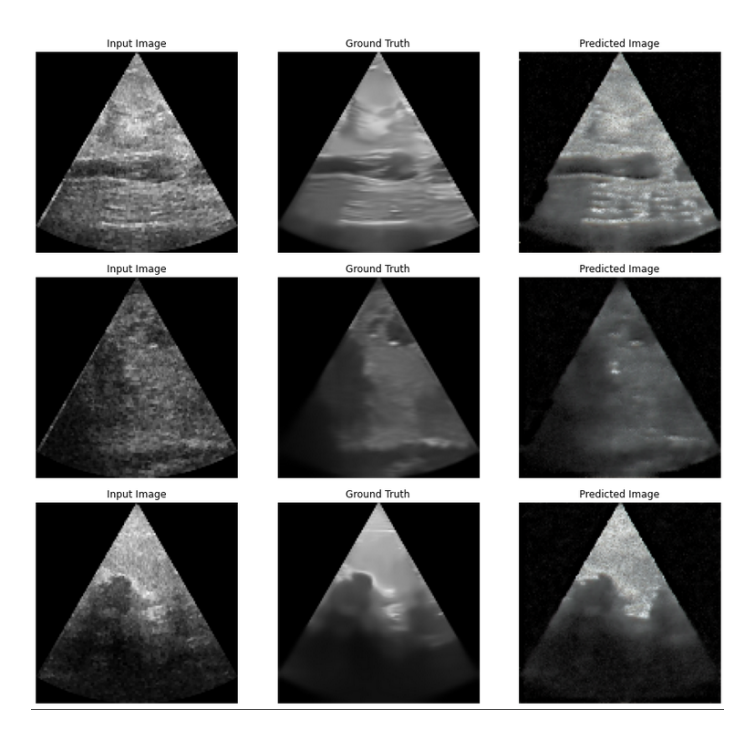

Figura 6.6: Resultados de la arquitectura de la red modificada, con imágenes de entrada a las que se les agregó poco ruido, de izquierda a derecha, imagen de entrada, imagen objetivo e imagen generada

<span id="page-56-1"></span>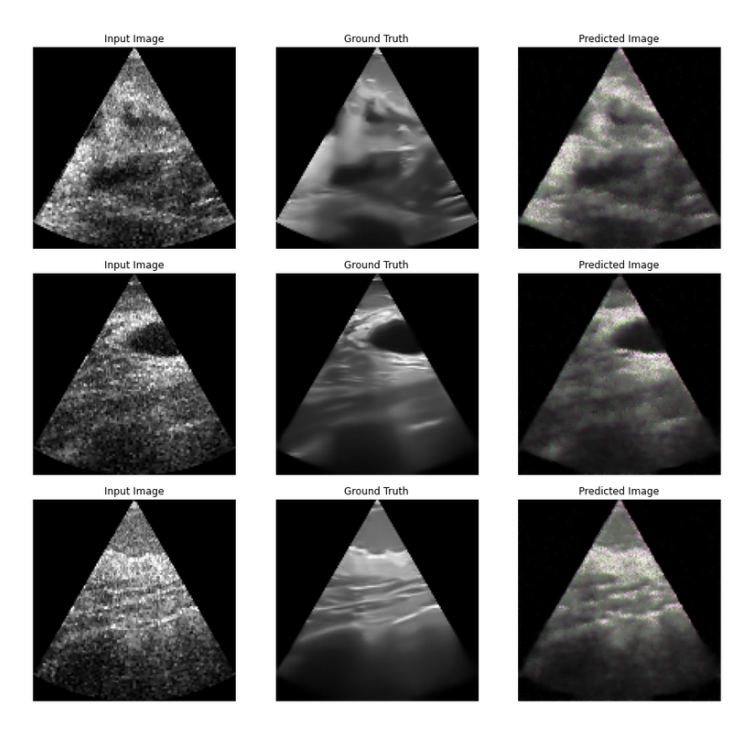

Figura 6.7: Resultados de la arquitectura de la red modificada, con imágenes de entrada a las que se les agregó mucho ruido, de izquierda a derecha, imagen de entrada, imagen objetivo e imagen generada

<span id="page-57-0"></span>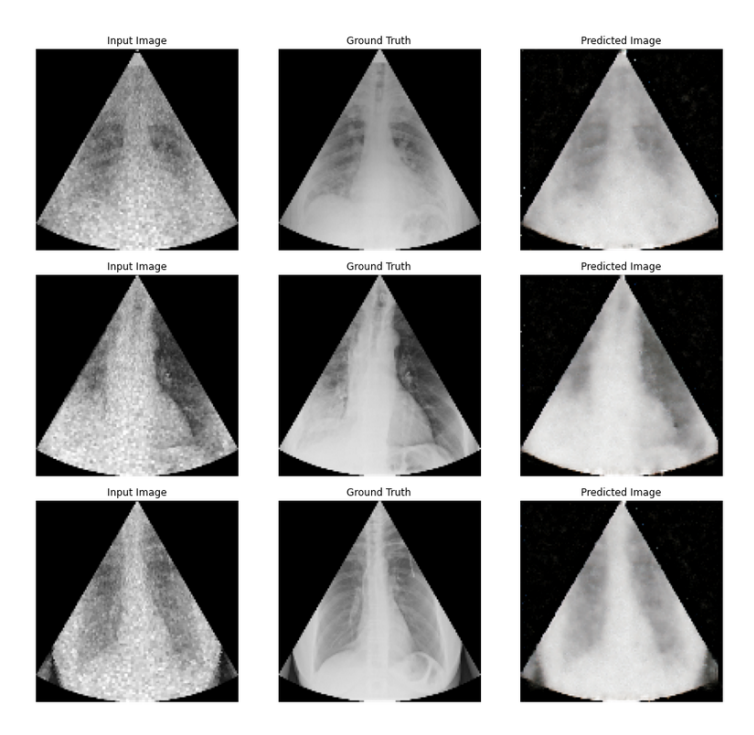

Figura 6.8: Resultados de la arquitectura de la red modificada, con imágenes de entrada del tipo phantom, de izquierda a derecha, imagen de entrada, imagen objetivo e imagen generada

## 6.1.3. Comparación entre los métodos de filtrado clásico y las RNAs propuestas

Se realizó una comparación donde se usaron filtros clásicos que se usan para la eliminación del ruido speckle y las métricas de PSNR, SSIM y EPI, con el fin de ver cual es mejor para eliminar el ruido de la imagen y a la vez que conserve la estructura de la imagen, se puede apreciar una comparación de los resultados en la FIGURA [6.9](#page-58-0)

Los valores obtenidos con las métricas se obtuvieron de un conjunto de 100 imágenes al azar del dataset de las imágenes de ultrasonido sin alterar, se filtraron con los filtros clásicos y filtros de RNAs propuestas en esté trabajo, comparando estos dos conjuntos se obtuvieron sus métricas de PSNR, SSIM y EPI, las cuales se promediaron para obtener los datos de la TABLA [6.1.](#page-59-0)

Se puede ver en la TABLA [6.1](#page-59-0) los valores obtenidos de las métricas PSNR que nos indica el error causado por la diferencia entre dos imágenes, SSIM que en esencia

<span id="page-58-0"></span>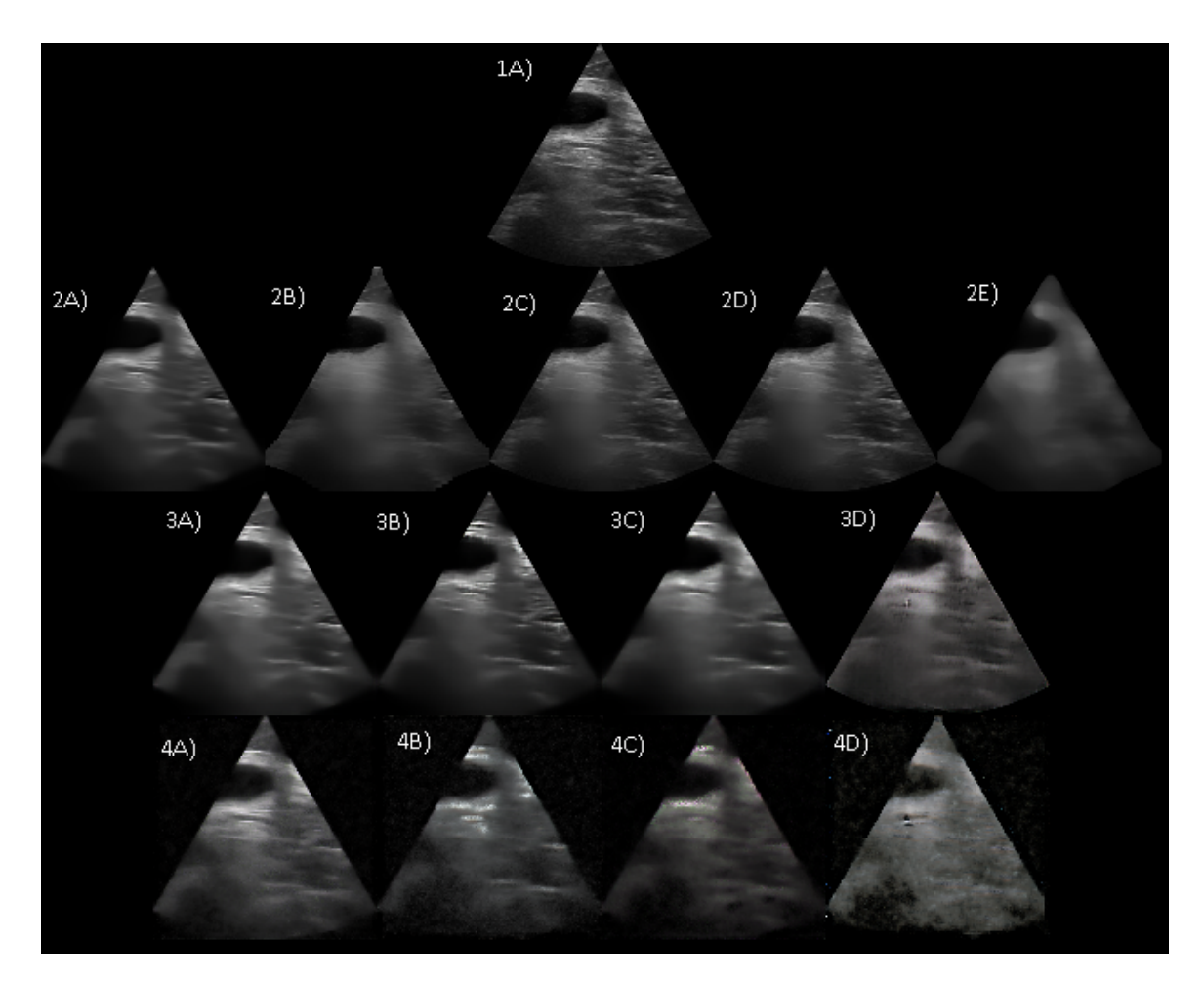

Figura 6.9: A) corresponde a una imagen de ultrasonido sin alteración, la fila 2 son los filtros clásicos, siendo A) Fastnl, B) Frost, C) Kuan, D) Lee y E) Median, la fila 3 son las RNAs con la arquitectura de Pix2Pix, la fila 4 son las RNAs con la arquitectura modificada, siendo estas dos filas, A) red entrenada con las imágenes de ultrasonido sin alteración, B) red entrenada con las imágenes de ultrasonido con poco ruido agregado, C) red entrenada con las imágenes de ultrasonido con mucho ruido agregado y D) red entrenada con las imágenes phantom

compara la diferencia estructural de dos imágenes y EPI que determina que tan similares son dos imágenes dependiendo de sus bordes, siendo el valor de 100 % el que establece que las imágenes a comparar son exactamente las mismas.

Por la naturaleza del problema abordado en el proyecto, la eliminación del ruido speckle en imágenes de ultra sonido, no se cuenta con una referencia de imagen "ideal" con la cual comparar y a la cual desearíamos llegar, (obteniendo el 100 % en las métricas), así que la primera comparación se realizo con una imagen normal de ultrasonido que

<span id="page-59-0"></span>

| <b>FILTRO</b>                                  | <b>PSNR</b> | <b>SSIM</b> | EPI         |
|------------------------------------------------|-------------|-------------|-------------|
| Lee                                            | 35.37%      | 87.28%      | 87.84%      |
| Kuan                                           | 34.78%      | 86.31%      | 87.82%      |
| Frost                                          | $33.52\,\%$ | $80.41\%$   | 60.27%      |
| Median                                         | $32.86\,\%$ | $69.89\%$   | 19.18%      |
| Fastnl                                         | $34.17\%$   | 85.47%      | 82.68%      |
| RNA replicada con entrada sin modificar        | $32.10\%$   | $86.41\%$   | 84.06%      |
| RNA replicada con entrada de poco ruido        | $32.43\,\%$ | 73.16 %     | 21.07%      |
| RNA replicada con entrada de mucho ruido       | $32.10\%$   | $71.76\%$   | $28.60\,\%$ |
| RNA replicada con entrada de imágenes phantom  | $31.75\,\%$ | $72.23\%$   | 38.89%      |
| RNA modificada con entrada sin modificar       | $30.56\,\%$ | 57.88%      | 74.59%      |
| RNA modificada con entrada de poco ruido       | $30.41\%$   | 37.17%      | $14.97\%$   |
| RNA modificada con entrada de mucho ruido      | $31.40\%$   | $58.50\,\%$ | 15.87%      |
| RNA modificada con entrada de imágenes phantom | 29.71 %     | $36.13\%$   | 31.96%      |

Tabla 6.1: Comparación entre diferentes filtros y las redes propuestas, para imágenes de ultrasonido

posee ruido speckle de la adquisición, por lo cual obtener el 100 % o números cercanos indicaría un bajo rendimiento en el filtrado, ya que estaría dejando la imagen muy parecida a la imagen sin filtrar.

Para tener más datos sobre el rendimiento de los filtros se opto usar una nueva comparativa, esta vez se tomaron las imágenes phantom como referencia para la obtención de métricas, ya que se posee una imagen "ideal" que es la imagen original sin alterar y una imagen con ruido speckle a la cuál filtrar, se uso la misma dinámica de elegir 100 imágenes al azar, teniendo como resultado los valores de la TABLA [6.2.](#page-60-0)

### 6.2. Analizáis de los resultados

Tomando los datos de la TABLA [6.1](#page-59-0) se puede intuir que los filtros con un porcentaje menor son los que tendrían un mejor funcionamiento, ya que se alejan de la imagen con ruido, esto se podría comprobar al comparar la imagen original contra el mejor y peor filtro obtenido, tomando como referencia el promedio de sus métricas, visto en la TABLA [6.3.](#page-60-1)

<span id="page-60-0"></span>

| <b>FILTRO</b>                                  | <b>PSNR</b> | <b>SSIM</b> | EPI       |
|------------------------------------------------|-------------|-------------|-----------|
| Lee                                            | $32.84\%$   | 84.68%      | 68.28%    |
| Kuan                                           | $32.61\%$   | 83.78%      | 68.28%    |
| Frost                                          | $32.74\%$   | 83.94%      | 33.85%    |
| Median                                         | $33.04\%$   | 81.59%      | 18.26%    |
| Fastnl                                         | $33.96\,\%$ | 86.98%      | 77.21%    |
| RNA replicada con entrada sin modificar        | $31.20\,\%$ | $82.64\%$   | 80.08%    |
| RNA replicada con entrada de poco ruido        | $32.72\%$   | 89.13%      | 86.14%    |
| RNA replicada con entrada de mucho ruido       | $32.19\%$   | 87.80%      | 85.13%    |
| RNA replicada con entrada de imágenes phantom  | $31.04\%$   | $92.18\%$   | 91.56%    |
| RNA modificada con entrada sin modificar       | $30.81\%$   | 57.01%      | 66.16%    |
| RNA modificada con entrada de poco ruido       | $31.31\%$   | $56.17\%$   | $31.49\%$ |
| RNA modificada con entrada de mucho ruido      | $31.09\%$   | $62.11\%$   | 22.10%    |
| RNA modificada con entrada de imágenes phantom | $30.09\%$   | $63.29\%$   | 73.66%    |

Tabla 6.2: Comparación entre diferentes filtros y las redes propuestas, para imágenes del tipo phantom

<span id="page-60-1"></span>

| <b>FILTRO</b>                                  | promedio de las métricas |  |  |
|------------------------------------------------|--------------------------|--|--|
| Lee                                            | 70.16                    |  |  |
| Kuan                                           | 69.63                    |  |  |
| Frost                                          | 58.06                    |  |  |
| Median                                         | 40.64                    |  |  |
| Fastnl                                         | 67.44                    |  |  |
| RNA replicada con entrada sin modificar        | 67.52                    |  |  |
| RNA replicada con entrada de poco ruido        | 42.36                    |  |  |
| RNA replicada con entrada de mucho ruido       | 44.15                    |  |  |
| RNA replicada con entrada de imágenes phantom  | 47.62                    |  |  |
| RNA modificada con entrada sin modificar       | 54.37                    |  |  |
| RNA modificada con entrada de poco ruido       | 27.51                    |  |  |
| RNA modificada con entrada de mucho ruido      | 35.25                    |  |  |
| RNA modificada con entrada de imágenes phantom | 32.60                    |  |  |

Tabla 6.3: Promedio de las métricas de la comparación para imágenes de ultrasonido.

Al comparar las dos imágenes filtradas, como se ve en la TABLA [6.4,](#page-61-0) se puede deducir que efectivamente existe más relación entre la imagen original con el ruido speckle y la imagen filtrada por el filtro Lee, que entre la imagen original y la imagen filtrada por RNA, se puede apreciar de forma visual en la FIGURA [6.10.](#page-61-1)

El razonamiento anterior no nos indica que este sea el mejor filtro, alejarse de la ima-

<span id="page-61-0"></span>

| Comparación                                                                          | <b>PSNR</b> | SSIM                                 | EPI |
|--------------------------------------------------------------------------------------|-------------|--------------------------------------|-----|
| Imagen Original vs Filtro Clásico Lee                                                |             | $35.37\%$   $87.28\%$   $87.84\%$    |     |
| Imagen Original vs Filtro RNA modificada poco ruido                                  |             | 30.41 $\%$   37.17 $\%$   14.97 $\%$ |     |
| Filtro Clásico Lee vs Filtro RNA modificada poco ruido   30.71 %   44.18 %   22.00 % |             |                                      |     |

Tabla 6.4: Comparación entre filtro clásico y filtro RNA, como el resultado de la comparación de ambos filtros

<span id="page-61-1"></span>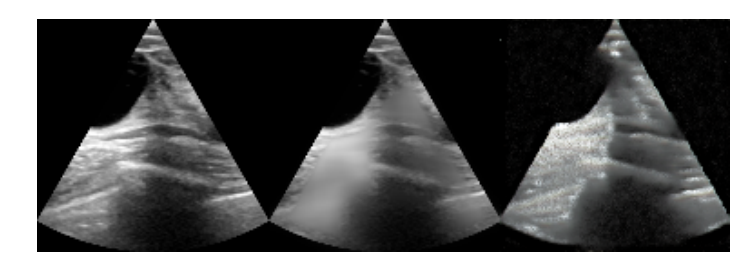

Figura 6.10: De izquierda a derecha, imagen original de ultrasonido sin alterar, imagen filtrada con Lee, imagen filtrada con la RNA modificada y entrenada con imágenes con poco ruido agregado

gen original no necesariamente es lo mejor, ya que una imagen totalmente diferente puede tener los mismos resultados en las métricas, por eso es necesario observar la TABLA [6.2](#page-60-0) donde se puede ver de una manera más objetiva el rendimiento de cada filtro, centrándonos en el valor EPI que es el que nos interesa para el filtrado de la imagen. Considerando ambos experimentos y los resultados se puede ver que la RNA con mayor rendimiento sería la replicada que tuvo un entrenamiento con imágenes que se les agrego poco ruido, se puede ver sus resultados en la FIGURA [6.11.](#page-61-2)

<span id="page-61-2"></span>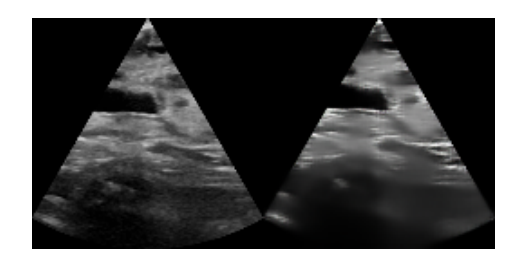

Figura 6.11: A la izquierda imagen original de ultrasonido sin alterar,a la derecha, imagen filtrada con la RNA replicada que se entreno con imágenes con poco ruido agregado

### 6.3. Conclusiones y trabajo a futuro

El objetivo de este trabajo fue determinar la eficiencia de las RNAs del tipo GAN para la tarea de eliminación de ruido spckle en imágenes de ultrasonido, dándole prioridad a la conservación estructural de la imagen.

Se han utilizado varios conjuntos de datos de entrenamiento y se ha empleado una red GAN previamente propuesta en un artículo que ha demostrado excelentes resultados para diversas tareas, como una segunda implementación basada en la modificación de dicha arquitectura.

El uso de las GANs en comparación con los métodos clásicos de filtrado ha demostrado ser más eficiente en la tarea de filtrado de imágenes de ultrasonido. Aunque el resultado obtenido aún no es excepcional, existe un margen suficiente de mejora para considerar la adopción de estos nuevos métodos de filtrado. Esto sugiere que las GANs son una herramienta prometedora en la tarea de procesamiento de imágenes y que todavía hay un gran potencial para mejorar el rendimiento de estos nuevos filtros. Por lo tanto, se espera que en el futuro se utilicen cada vez más estas nuevas técnicas de filtrado.

Después de llevar a cabo este trabajo de tesis, al igual que en cualquier otra investigación, hay varias líneas de investigación que aún están abiertas y que se pueden explorar en el futuro. Durante el desarrollo, surgieron algunas líneas futuras relacionadas directamente con el trabajo de tesis y otras más generales que podrían ser de interés para futuros investigadores. También se proponen algunos desarrollos específicos para respaldar y mejorar el modelo y la metodología presentada. Dentro de los posibles trabajos futuros, se identifican algunos en particular que se consideran destacados:

La adquisición de un dataset, donde se tengan varias tomas de un mismo punto espacial, las cuales solo variarían en el ruido adquirido, teniendo así un lote de imágenes que les corresponde una única imagen objetivo.

- Construir un dataset de entrenamiento variado con distintas formas de implementación de ruido speckle, y distintos filtrados, lo cual ayudaría a generalizar la tarea de filtrado que realiza la red.
- Implementar un modulo al final de supersampling, que puede ayudar a mejorar en general la calidad de la imagen.
- A lo largo de la realización de este proyecto, se han desarrollado nuevos modelos de aprendizaje de maquina, con un enfoque en la generación de imágenes, se puede explorar la factibilidad de la implementación de alguno de ellos.
- La generación de una métrica del tipo RR (Reduced-reference), que se enfoque en la conservación estructural de las imágenes, partiendo del hecho de que no se puede adquirir imágenes limpias de ultrasonido.

## Referencias

- admin. (s.f.). Entrenamiento de redes neuronales b) descenso de gradiente. Descargado de [https://logongas.es/doku.php?id=clase:iabd:pia:2eval:](https://logongas.es/doku.php?id=clase:iabd:pia:2eval:tema07.backpropagation_descenso_gradiente) [tema07.backpropagation\\_descenso\\_gradiente](https://logongas.es/doku.php?id=clase:iabd:pia:2eval:tema07.backpropagation_descenso_gradiente)
- Al-Dhabyani, W. (s.f.). Dataset of breast ultrasound images. Descargado de [https://www.researchgate.net/figure/Samples-of-Ultrasound](https://www.researchgate.net/figure/Samples-of-Ultrasound-breast-images-dataset_fig1_337431084) [-breast-images-dataset\\_fig1\\_337431084](https://www.researchgate.net/figure/Samples-of-Ultrasound-breast-images-dataset_fig1_337431084)
- Antoni Buades, B. C. y. J.-M. M. (s.f.). Non-local means denoising. Image Processing On Line. Descargado de [https://www.ipol.im/pub/art/2011/bcm\\_nlm/](https://www.ipol.im/pub/art/2011/bcm_nlm/article.pdf) [article.pdf](https://www.ipol.im/pub/art/2011/bcm_nlm/article.pdf)
- Carovac, A. (s.f.). Application of ultrasound in medicine. Descargado de [https://](https://www.ncbi.nlm.nih.gov/pmc/articles/PMC3564184) [www.ncbi.nlm.nih.gov/pmc/articles/PMC3564184](https://www.ncbi.nlm.nih.gov/pmc/articles/PMC3564184)
- del Brío y Alfredo Sanz Molina, B. M. (2007). Redes neuronales y sistemas borrosos. Alfaomega.
- Erick Cuevas, D. Z. y. M. P. (2010). Procesamiento digital de imágenes con matlab y simulink. Alfaomega.
- Esteves, T. (s.f.). Extraindo representações com autoencoders convolucionais. Descargado de [https://estevestoni.medium.com/extraindo-representa%C3%A7%](https://estevestoni.medium.com/extraindo-representa%C3%A7%C3%B5es-com-autoencoders-convolucionais-405ab73afa05) [C3%B5es-com-autoencoders-convolucionais-405ab73afa05](https://estevestoni.medium.com/extraindo-representa%C3%A7%C3%B5es-com-autoencoders-convolucionais-405ab73afa05)
- Fabian Dietrichson, A. y. L. L., Erik Smistad. (s.f.). Ultrasound speckle reduction using generative adversial networks. IEEE. Descargado de [https://](https://ieeexplore.ieee.org/document/8579764) [ieeexplore.ieee.org/document/8579764](https://ieeexplore.ieee.org/document/8579764)
- Hiremath, P. (s.f.). Speckle noise reduction in medical ultrasound images. Descargado de <https://www.intechopen.com/chapters/45101>
- Hongquan Guo, D.-A. V. X.-N. B., Hoang Nguyen. (s.f.). Forecasting mining capital cost for open-pit mining projects based on artificial neural network approach. ELSEVIER. Descargado de [https://www.sciencedirect.com/](https://www.sciencedirect.com/science/article/abs/pii/S0301420718306901) [science/article/abs/pii/S0301420718306901](https://www.sciencedirect.com/science/article/abs/pii/S0301420718306901)
- <span id="page-65-1"></span>Javier Silvestre Blanes, J. L. G. (s.f.). Técnicas de evaluación de la calidad de la imagen. tendencias y métricas basadas en bordes. Descargado de [https://](https://dialnet.unirioja.es/servlet/articulo?codigo=6435028) [dialnet.unirioja.es/servlet/articulo?codigo=6435028](https://dialnet.unirioja.es/servlet/articulo?codigo=6435028) (Instituto Tecnológico de Informática (ITI), Universidad Politécnica de Valencia (UPV), Universidad Politécnica de Cataluña (UPC))
- <span id="page-65-3"></span>Justin Joseph, R. P. V. S., Sivaraman Jayaraman. (s.f.). An edge preservation index for evaluating nonlinear spatial restoration in mr images. Descargado de [https://www.researchgate.net/publication/](https://www.researchgate.net/publication/301558791_An_Edge_Preservation_Index_for_Evaluating_Nonlinear_Spatial_Restoration_in_MR_Images) [301558791\\_An\\_Edge\\_Preservation\\_Index\\_for\\_Evaluating\\_Nonlinear](https://www.researchgate.net/publication/301558791_An_Edge_Preservation_Index_for_Evaluating_Nonlinear_Spatial_Restoration_in_MR_Images) [\\_Spatial\\_Restoration\\_in\\_MR\\_Images](https://www.researchgate.net/publication/301558791_An_Edge_Preservation_Index_for_Evaluating_Nonlinear_Spatial_Restoration_in_MR_Images) (Current Medical Imaging Reviews · January 2017)
- KeepCoding. (s.f.). ¿qué es una función de activación en deep learning? Descargado de [https://keepcoding.io/blog/funcion-de-activacion-en-deep](https://keepcoding.io/blog/funcion-de-activacion-en-deep-learning/) [-learning/](https://keepcoding.io/blog/funcion-de-activacion-en-deep-learning/)
- <span id="page-65-0"></span>K.Silpa, D. M. (s.f.). Comparison of image quality metrics. International Journal of Engineering Research Technology (IJERT). Descargado de [https://www.ijert.org/research/comparison-of-image-quality](https://www.ijert.org/research/comparison-of-image-quality-metrics-IJERTV1IS4105.pdf) [-metrics-IJERTV1IS4105.pdf](https://www.ijert.org/research/comparison-of-image-quality-metrics-IJERTV1IS4105.pdf)
- Lei Zhu, M. S. B.-P.-A. H., Chi-Wing Fu. (s.f.). A non-local lowrank framework for ultrasound speckle reduction. *IEEE*. Descargado de [https://openaccess.thecvf.com/content\\_cvpr\\_2017/papers/Zhu\\_A](https://openaccess.thecvf.com/content_cvpr_2017/papers/Zhu_A_Non-Local_Low-Rank_CVPR_2017_paper.pdf) [\\_Non-Local\\_Low-Rank\\_CVPR\\_2017\\_paper.pdf](https://openaccess.thecvf.com/content_cvpr_2017/papers/Zhu_A_Non-Local_Low-Rank_CVPR_2017_paper.pdf)
- <span id="page-65-2"></span>Madan Lal, S. G., Lakhwinder Kau. (s.f.). Speckle reduction with edge preservation in b- scan breast ultrasound image. Descargado de [https://www.mecs-press](https://www.mecs-press.org/ijigsp/ijigsp-v8-n9/IJIGSP-V8-N9-8.pdf) [.org/ijigsp/ijigsp-v8-n9/IJIGSP-V8-N9-8.pdf](https://www.mecs-press.org/ijigsp/ijigsp-v8-n9/IJIGSP-V8-N9-8.pdf) (Modern Education and Computer Science PRESS)
- MedImaging. (s.f.). Existe una inclinación creciente hacia los equipos manuales de ultrasonido para los poc. Descargado de [https://mobile.medimaging.es/](https://mobile.medimaging.es/industria/articles/294777177/existe-una-inclinacion-creciente-hacia-los-equipos-manuales-de-ultrasonido-para-los-poc.html) [industria/articles/294777177/existe-una-inclinacion-creciente](https://mobile.medimaging.es/industria/articles/294777177/existe-una-inclinacion-creciente-hacia-los-equipos-manuales-de-ultrasonido-para-los-poc.html) [-hacia-los-equipos-manuales-de-ultrasonido-para-los-poc.html](https://mobile.medimaging.es/industria/articles/294777177/existe-una-inclinacion-creciente-hacia-los-equipos-manuales-de-ultrasonido-para-los-poc.html)
- <span id="page-66-1"></span>Onur Karaoglu, I. U., Hasan Sßakir Bilge. (s.f.). Removal of speckle noises from ultrasound images using five different deep learning networks. ELSE-VIER. Descargado de [https://www.sciencedirect.com/science/article/](https://www.sciencedirect.com/science/article/pii/S2215098621001427) [pii/S2215098621001427](https://www.sciencedirect.com/science/article/pii/S2215098621001427)
- <span id="page-66-2"></span>Phillip Isola, T. Z. A. A. E., Jun-Yan Zhu. (s.f.). Image-to-image translation with conditional adversa- rial networks. Descargado de [https://arxiv.org/abs/](https://arxiv.org/abs/1611.07004) [1611.07004](https://arxiv.org/abs/1611.07004) (Berkeley AI Research (BAIR) Laboratory, UC Berkeley)
- Ponce, J. (s.f.). Conoce qué son las funciones de activación y cómo puedes crear tu función de activación usando python, r y tensorflow. Descargado de [https://jahazielponce.com/funciones-de-activacion-y-como-puedes](https://jahazielponce.com/funciones-de-activacion-y-como-puedes-crear-la-tuya-usando-python-r-y-tensorflow/) [-crear-la-tuya-usando-python-r-y-tensorflow/](https://jahazielponce.com/funciones-de-activacion-y-como-puedes-crear-la-tuya-usando-python-r-y-tensorflow/)
- <span id="page-66-0"></span>Prerna Singh, R. M. y. R. d. R. (s.f.). Synthetic models of ultrasound image formation for speckle noise simulation and analysis. IEEE. Descargado de [https://](https://ieeexplore.ieee.org/document/7967056) [ieeexplore.ieee.org/document/7967056](https://ieeexplore.ieee.org/document/7967056)
- P.S. Hiremath, P. T. A., y Badiger, S. (2013). Advancements and breakthroughs in ultrasound imaging. IntechOpen. Descargado de [https://www.intechopen](https://www.intechopen.com/chapters/45101) [.com/chapters/45101](https://www.intechopen.com/chapters/45101)

### REFERENCIAS

# Apéndice A

# Código

```
1 def PSNR (original, target):
2 \text{ mse = np.mac((original - target) ** 2)3 if (mse == 0) :
4 return 100
5 max_pixel = 255.0
6 psnr = 20 * log10 (max_pixel / sqrt (mse))
7 return psnr
```
Listing A.1: Implementación de la proporción máxima de señal a ruido

```
1 def mssim (img_1, img_2):
2 c1 = (0.01*255)**23 \text{ c2 } = (0.03*255)**24 win = gaussian(11, 1.5)5
6 mu1 = filters.correlate (img_1, win)
7 mu1_sq = mu1*mu1;
8 s1sq = filters . correlate ( img_1 * img_1 , win ) - mu1_sq
9
10 mu2 = filters.correlate (img_2, win)
11 mu2_sq = mu2 * mu2;
12 mu1_mu2 = mu1 * mu2;
13
14 s2sq = filters . correlate ( img_2 * img_2 , win ) - mu2_sq
15 s12 = filters . correlate ( img_1 * img_2 , win ) - mu1_mu2
```
17 ssims =  $((2 * \text{mul\_mu2 + c1}) * (2 * \text{sl2 + c2}))/((\text{mul\_sq + mu2_sq + c1})$  $*(s1sq + s2sq + c2))$  19 return ssims.mean ()

Listing A.2: Implementación de la medida del índice de similitud estructural

```
1 def EPI (image_i, image_f):
2 ddepth = cv2.CV_16S3 kernel_size = 34
5 delta_i = cv2 . Laplacian ( image_i , ddepth , ksize = kernel_size )
6 delta_f = cv2. Laplacian (image_f, ddepth, ksize=kernel_size)
7
8 delta_i_mean = np . mean ( delta_i )
9 delta_f_mean = np . mean ( delta_f )
10
11 sigma_delta_i = delta_i - delta_i_mean
12 sigma_delta_f = delta_f - delta_f_mean
13
14 numerador = np .sum ( sigma_delta_i * sigma_delta_f )
15 denominador = np . sum ( np . power ( sigma_delta_i , 2) ) * np . sum ( np . power
     ( sigma_delta_f , 2) )
16
17 epi = numerador / np . sqrt ( denominador )
18
19 return abs (epi)
```
Listing A.3: Implementación de la medida del índice de conservación de bordes

```
1 def gs (mu, sigma) :
2 \t r1 = random.random()3 \t r2 = random.random()4
5 if r1 <0.00001:
6 \text{ r1} = 0.00001\nu w1=math.sqrt (-2*math.log(r1)) *math.cos(2*math.pi*r2)
```

```
8 w2 = math . sqrt ( -2* math . log ( r1 ) ) * math . sin (2* math . pi * r2 )
9 u = mu + w1 * sigma
10 v = mu + w2 * si gma11
12 return u, v
13
14 for i in range (0, n-1):
15 theta = ((3 * math . pi - theta) / 2) + (i * That / (n - 1))16 for j in range (0, m-1):
17 d = dmin + (j * (dmax - dmin) / (m - 1))18 x = int (d*math.cos (theta)+w/2)y = int (-d * math . sin (theta))20 ip[y, x] = i0[y, x]21
22 AR = math.sqrt(ip[y,x])23 A I = 024 M=random.randrange (a, b)25
26 for k in range (1 ,10) :# originalmente M
27 (u, v) = gs (mu, sigma)
28 AR = AR + u29 A I = A I + v30 Is [y, x] = AR**2+AI**2
```

```
32 \mathbf{ir} [j, i] = Is [y, x]
```
31

Listing A.4: Implementación del pseudocódigo para la generación del ruido speckle

```
1 # Se lee la carpeta de drive donde se encuentra el dataset
2 PATH = "/ content / drive / MyDrive / Ultrasound / Dataset "
3
4 # Se lee las imagenes " originales "
5 PATH_INPUT = PATH + \sqrt{ Dataset_input '
6 # Se lee las imagenes " objetivo "
7 PATH_TARGET = PATH + '/ Dataset_target '
8
9 n = len(imgurls)
```

```
10 # Se toma el 80 % del dataset para entrenamiento
11 train_n = round (n * 0.80)12 # Se pasan los datos a typo numpy
13 randurls = np. copy (imgurls)
14 # Se barajean el dataset
15 np . random . shuffle ( randurls )
16
17 # Se obtiene el conjunto de entrenamiento y prueba
18 tr_urls = randurls [:train_n]
19 ts_urls = randurls [train_n:n]
20
21 print (len (imgurls), len (tr_urls), len (ts_urls))
22
23 # Modifica el tama o de las imagenes a 256x25624 def resize ( input_image , real_image , height , width ) :
25 input_image = tf.image.resize(input_image, [height, width],
26 method=tf.image.ResizeMethod.
     NEAREST_NEIGHBOR )
27 real_image = tf.image.resize(real_image, [height, width],
28 method = tf . image . ResizeMethod .
     NEAREST_NEIGHBOR )
29
30 return input_image , real_image
31
32 # Normaliza las imagenes a [ -1 , 1]
33 def normalize ( input_image , real_image ) :
34 input_image = (input_image / 127.5) - 1
35 real_image = (\text{real\_image} / 127.5) - 136
37 return input_image , real_image
38
39 # Se usa una tuberia para los datos de prueba
40 test_dataset = tf . data . Dataset . from_tensor_slices ( ts_urls )
41 test_dataset = test_dataset . map ( load_image ,
42 num_parallel_calls = tf . data .
     AUTOTUNE )
```
```
43 test_dataset = test_dataset . batch ( BATCH_SIZE )
44
45 # Se usa una tuberia para los datos de entrenamiento
46 train_dataset = tf . data . Dataset . from_tensor_slices ( tr_urls )
47 train_dataset = train_dataset.map(load_image,
48 num_parallel_calls = tf . data .
     AUTOTUNE )
49 train_dataset = train_dataset . batch ( BATCH_SIZE )
```
Listing A.5: Preprocesamiento del dataset

```
1 # Bloque downsample ENCODER
2 def downsample (filters, size, apply_batchnorm=True):
3 # Inizialicion de pesos con ruido Gaussiano 0.02 (6.2)
4 initializer = tf . random_normal_initializer (0. , 0.02)
5
6 result = tf. keras. Sequential ()
7 result . add (
8 # Capa Convolucional 2D
9 # filters = numero de filtros
10 # size = tama o del filtro
11 tf. keras. layers. Conv2D (filters, size, strides=2, padding='same
     ',
12 kernel_initializer=initializer,
     use_bias = False ))
13
14 if apply_batchnorm :
15 # Capa de BachtNorm
16 result . add ( tf . keras . layers . BatchNormalization () )
17
18 # Capa de activacion LRELU
19 result . add ( tf . keras . layers . LeakyReLU () )
20
21 return result
```
Listing A.6: Bloque del encoder

```
2 def upsample (filters, size, apply_dropout=False):
3 # Inizialicion de pesos con ruido Gaussiano 0.02 (6.2)
4 initializer = tf . random_normal_initializer (0. , 0.02)
5
6 result = tf. keras. Sequential ()
7 result . add (
     # Capa Convolucional Inversa 2D
9 # filters = numero de filtros
10 # size = tama o del filtro
11 tf. keras. layers. Conv2DTranspose (filters, size, strides=2,
12 padding = 'same',
13 kernel_initializer=initializer,
14 use_bias = False ) )
15
16 result.add (tf. keras.layers. BatchNormalization ())
17
18 if apply_dropout :
19 # Capa de Dropout
20 result . add ( tf . keras . layers . Dropout (0.5) )
21
22 # Capa de activacion RELU
23 result . add ( tf . keras . layers . ReLU () )
24
25 return result
```

```
Listing A.7: Bloque del decoder
```

```
1 def Generator ():
2 inputs = tf . keras . layers . Input ( shape =[256 ,256 ,3])
3
4 down_stack = [5 downsample (64, 4, apply_batchnorm=False),
6 # (bs, 128, 128, 64)
7 downsample (128, 4),
8 # (bs , 64 , 64 , 128)
9 downsample (256, 4),
10 # (bs, 32, 32, 256)
```

```
11 downsample (512, 4),
12 \t# (bs, 16, 16, 512)13 downsample (512, 4),
14 # (bs, 8, 8, 512)
15 downsample (512, 4),
16 # (bs, 4, 4, 512)
17 downsample (512, 4),
18 # (bs, 2, 2, 512)
19 downsample (512, 4),
20 # (bs, 1, 1, 512)21 ]
22 up_stack = [23 upsample (512 , 4 , apply_dropout = True ) ,
24 # (bs, 2, 2, 512)
25 upsample (512 , 4 , apply_dropout = True ) ,
26 # (bs, 4, 4, 512)
27 upsample (512, 4, apply_dropout=True),
28 # (bs, 8, 8, 512)
29 upsample (512 , 4) ,
30 \t# (bs, 16, 16, 512)31 upsample (256, 4),
32 \t# (bs, 32, 32, 256)33 upsample (128, 4),
34 # (bs , 64 , 64 , 128)
35 upsample (64 , 4) ,
36 # (bs , 128 , 128 , 64)
37 ]
38 # Inizialicion de pesos con ruido Gaussiano 0.02 (6.2)
39 initializer = tf . random_normal_initializer (0. , 0.02)
40 # Ultima Capa de la RED
41 last = tf . keras . layers . Conv2DTranspose (
42 3,
43 \t 4,44 strides =2 ,
45 padding = 'same',
46 kernel_initializer = initializer ,
```

```
47 activation='tanh') # (bs, 256, 256, 3)
48
49 # Entradas
50 x = inputs
51
52 # Conecta las capas del ENCODER
53 skips = []
54 for down in down_stack :
55 x = down(x)56 skips . append ( x )
57
58 # Eliminamos cueyo de botella
59 skips = reversed ( skips [: -1])
60
61 # Conecta las capas del DECODER y las skip conections
62 for up, skip in zip (up_stack, skips):
63 x = up(x)64 x = tf. keras. layers. Concatenate () ([x, skip])
65
66 # Conecta la ultima capa
67 x = last (x)
68
69 return tf . keras . Model ( inputs = inputs , outputs = x )
```
Listing A.8: Generador de tipo U-net

```
1 # PATCHGAN
2 def Discriminator () :
3 # Inizialicion de pesos con ruido Gaussiano 0.02 (6.2)
4 initializer = tf . random_normal_initializer (0. , 0.02)
5
6 # Entrada INPUT
7 inp = tf . keras . layers . Input ( shape =[256 , 256 , 3] , name = ' input_image
     ')
8 # Entrada OBJETIVO
9 tar = tf . keras . layers . Input ( shape =[256 , 256 , 3] , name = '
    target_image ')
```

```
10
11 # Concatena las dos imagenes
12 x = tf. keras. layers. concatenate ([inp, tar])
13 # (bs, 256, 256, channels *2)
14 # Capas del Discriminador
15 down1 = downsample (64, 4, 5) (x)
16 # (bs, 128, 128, 64)
17 down2 = downsample (128, 4) (down1)
18 # (bs, 64, 64, 128)
19 down3 = downsample (256, 4) (down2)
20 # (bs , 32 , 32 , 256)
21 # Capa ZeroPading
22 zero_pad1 = tf . keras . layers . ZeroPadding2D () ( down3 )
23 # (bs , 34 , 34 , 256)
24 # Capa Convolucional
25 conv = tf. keras. layers. Conv2D (
26 512, 4, strides=1,
27 kernel_initializer = initializer ,
28 use_bias = False ) ( zero_pad1 ) # (bs , 31 , 31 , 512)
29 # Capa de BachtNorm
30 batchnorm1 = tf . keras . layers . BatchNormalization () ( conv )
31 # Capa de activacion LRELU
32 leaky_relu = tf . keras . layers . LeakyReLU () ( batchnorm1 )
33 # Capa de zeropadiing
34 zero_pad2 = tf . keras . layers . ZeroPadding2D () ( leaky_relu )
35 # (bs , 33 , 33 , 512)
36 # Ultima capa
37 last = tf . keras . layers . Conv2D (
38 1,
39 \t 4,40 strides =1 ,
41 kernel_initializer = initializer ) ( zero_pad2 )
42 \t# (bs, 30, 30, 1)43
44 return tf . keras . Model ( inputs =[ inp , tar ] , outputs = last )
```
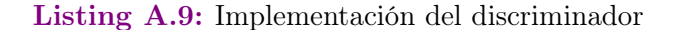

```
1 def discriminator_loss ( disc_real_output , disc_generated_output ) :
 2
3 # Diferencia entre los true por ser real y el detectado por el
     discriminador
4 # Que tan lejos estas de la imagen real
5 real_loss = loss_object ( tf . ones_like ( disc_real_output ) ,
     disc_real_output )
6
7 # Diferencia entre los false por ser generado y el detectado por
     el discriminador
8 # Que tan serca estas de la imagen generada
9 generated_loss = loss_object ( tf . zeros_like ( disc_generated_output ) ,
      disc_generated_output )
10
11 total_disc_loss = real_loss + generated_loss
12
13 return total_disc_loss
14
15 def generator_loss ( disc_generated_output , gen_output , target ) :
16
17 # Eror adversario
18 # Imagen verdadera? test del discriminador
19 gan_loss = loss_object ( tf . ones_like ( disc_generated_output ) ,
     disc_generated_output )
20
21 # mean absolute error
22 l1_loss = tf.reduce_mean (tf.abs (target - gen_output))
23 # Formula de la perdida del paper
24 total_gen_loss = gan_loss + (LAMBDA * l1_loss)
25
26 return total_gen_loss , gan_loss , l1_loss
```
Listing A.10: Implementación de las funciones de perdida para el generador y el discriminador

```
1 # Optimizadores de las 2 REDES
2 generator_optimizer = tf. keras. optimizers. Adam(2e-4, beta_1=0.5)
```
discriminator\_optimizer = tf . keras . optimizers . Adam (2 e -4 , beta\_1 =0.5)

```
Listing A.11: Implementación del optimizador
```

```
1 # Recorta aleatoriamente las imagens
2 def random_crop ( input_image , real_image ) :
3 stacked_image = tf . stack ([ input_image , real_image ] , axis =0)
4 cropped_image = tf . image . random_crop (
5 stacked_image , size =[2 , IMG_HEIGHT , IMG_WIDTH , 3])
6
7 return cropped_image [0] , cropped_image [1]
8
9 # Aumenta el Dataset mueve el centro y giro aleatorio
10 @tf . function ()
11 def random_jitter (input_image, real_image):
12 # resizing to 158 x 158 x 3
13 input_image , real_image = resize ( input_image , real_image , 158 ,
     158)
14
15 # randomly cropping to 128 x 128 x 3
16 input_image , real_image = random_crop ( input_image , real_image )
17
18 if tf.random.uniform(()) > 0.5:
19 # Voltear aleatorio
20 input_image = tf . image . flip_left_right ( input_image )
21 real_image = tf . image . flip_left_right ( real_image )
22
23 return input_image , real_image
```
Listing A.12: Aumento sintético del dataset

```
1 # Bloque downsample ENCODER
2 def downsample (filters, size):
3 # Inizialicion de pesos con ruido Gaussiano 0.02 (6.2)
4 initializer = tf . random_normal_initializer (0. , 0.02)
5
6 result = tf. keras. Sequential ()
7 result . add (
```

```
8 # Capa Convolucional 2D
9 # filters = numero de filtros
10 # size = tama o del filtro
11 tf . keras . layers . Conv2D (filters, size, strides=2, padding='same
     ',
12 kernel_initializer=initializer,
    use_bias = False ) )
13 # Capa de activacion RELU
14 result.add (tf. keras.layers. ReLU())
15
16 return result
```
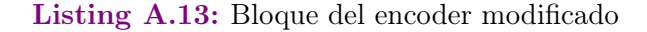

```
1 # Bloque upsample DECODER
2 def upsample (filters, size):
3 # Inizialicion de pesos con ruido Gaussiano 0.02 (6.2)
4 initializer = tf . random_normal_initializer (0. , 0.02)
5
6 result = tf. keras. Sequential ()
7 result . add (
8 # Capa Convolucional Inversa 2D
9 # filters = numero de filtros
10 # size = tama o del filtro
11 tf . keras . layers . Conv2DTranspose ( filters , size , strides =1 ,
12 padding='same',
13 kernel_initializer=initializer,
14 use_bias = False ) )
15 # Capa de activacion LRELU
16 result.add (tf. keras.layers. LeakyReLU())
17 # Capa de Dropout
18 result.add (tf. keras.layers. Dropout (0.5))
19 # Capa de BatchNormalization
20 result . add ( tf . keras . layers . BatchNormalization () )
21
22 return result
```
Listing A.14: Bloque del decoder modificado

```
1 def Generator ():
2 inputs = tf . keras . layers . Input ( shape =[128 ,128 ,3])
3
4 down_stack = [5 downsample (16, 3), \# (bs, 64, 64, 16)6 downsample (32 , 3) , # (bs , 32 , 32 , 32)
downsample (64, 3), # (bs, 16, 16, 64)8 downsample (64, 3), # (bs, 8, 8, 64)9 downsample (64, 3), # (bs, 4, 4, 64)
10 \frac{1}{2}11 up_stack = [12 upsample (64, 3), # (bs, 8, 8, 64)
13 upsample (32, 3), # (bs, 16, 16, 32)
14 upsample (32, 3), # (bs, 32, 32, 32)
15 upsample (16, 3), # (bs, 64, 64, 16)
16 upsample (1, 3), # (bs, 128, 128, 1)17 ]
18 # Inizialicion de pesos con ruido Gaussiano 0.02 (6.2)
19 initializer = tf . random_normal_initializer (0. , 0.02)
20 # Ultima Capa de la RED
21 last = tf . keras . layers . Conv2DTranspose (
22 3,
23 1,
24 strides = 1,
25 padding = 'same',
26 kernel_initializer = initializer ,
27 activation='tanh') # (bs, 128, 128,
28 3)
29
30 # Entradas
31 x = inputs
32
33 # Conecta las capas del ENCODER
34 skips = []
35 for down in down_stack :
36 \quad x = \text{down}(x)
```

```
37 skips . append (x)
38
39 # Eliminamos cueyo de botella
40 skips = reversed (skips [-1])
41
42 # Conecta las capas del DECODER y las skip conections
43 for up, skip in zip (up_stack, skips):
44 x = up(x)45 x = tf . keras . layers . Concatenate () ([ x , skip ])
46
47 # Conecta la ultima capa
48 x = \text{last}(x)49
50 return tf . keras . Model ( inputs = inputs , outputs = x )
```
Listing A.15: Generador modificado

```
1 def Discriminator ():
2 # Inizialicion de pesos con ruido Gaussiano 0.02 (6.2)
3 initializer = tf . random_normal_initializer (0. , 0.02)
4
5 # Entrada INPUT
6 inp = tf . keras . layers . Input ( shape =[128 , 128 , 3] , name = ' input_image
     ')
7 # Entrada OBJETIVO
8 tar = tf.keras.layers.Input (shape=[128, 128, 3], name='
     target_image ')
9
10 # Concatena las dos imagenes
x = tf. keras.layers.concatenate ([inp, tar]) # (bs, 128, 128, 6)
12 # Capas del Discriminador
13 down1 = downsample (16, 3)(x) # (bs, 64, 64, 16)14 down2 = downsample (32, 3) (down1) # (bs, 32, 32, 32)15 # Capa ZeroPading
16 zero_pad1 = tf . keras . layers . ZeroPadding2D () ( down2 )
17 \quad # \quad (bs, 34, 34, 32)18 # Capa Convolucional
```

```
19 conv1 = tf . keras . layers . Conv2D (
20 32 ,
21 3,
22 strides=1,
23 kernel_initializer = initializer ,
24 use_bias = False ) ( zero_pad1 )
25 # (bs, 31, 31, 32)
26 # Capa de BachtNorm
27 batchnorm1 = tf. keras. layers. BatchNormalization () (conv1)
28 # (bs , 31 , 31 , 32)
29 # Capa de activacion LRELU
30 leaky_relu = tf . keras . layers . LeakyReLU () ( batchnorm1 )
31 # Capa de zeropadiing
32 zero_pad2 = tf . keras . layers . ZeroPadding2D () ( leaky_relu )
33 \div 4 (bs, 33, 33, 32)
34 # Capa Convolucional
35 conv2 = tf. keras. layers. Conv2D (
36 32, 3, strides=1,
37 kernel_initializer = initializer ) ( zero_pad2 )
38 + (bs, 31, 31, 32)39 # Capa final
40 last = tf . keras . layers . Conv2D (
41 1, 1, strides = 1,
42 kernel_initializer = initializer ) ( conv2 )
43 # (bs, 31, 31, 1)
44
45 return tf . keras . Model ( inputs =[ inp , tar ] , outputs = last )
```

```
Listing A.16: Discriminador modificado
```
## APÉNDICE A. CÓDIGO